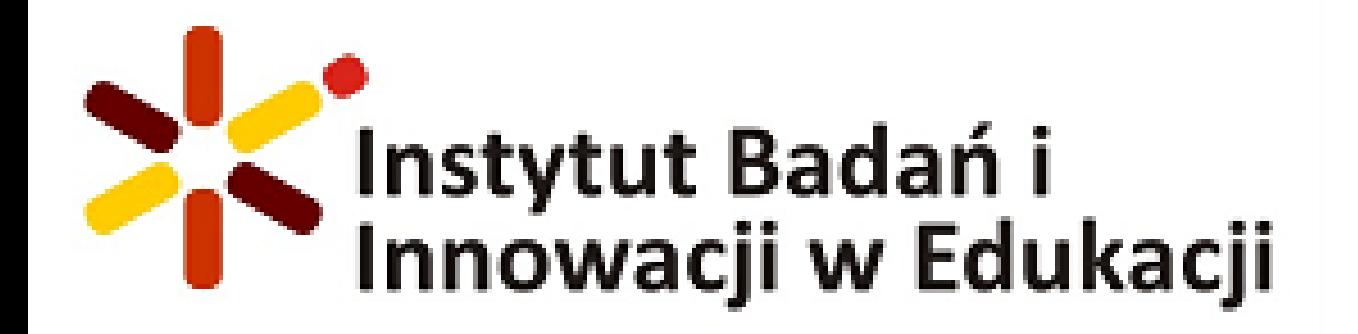

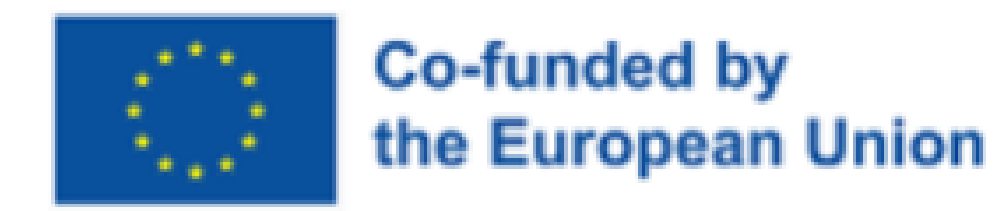

# **GoogleSearch Engine: Tips and Tricks**

Google Arama Motoru: İpuçları ve Hünerler

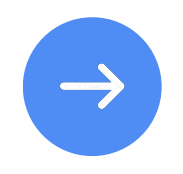

**GroupMobility for Adult Learners -2021-1-TR01-KA121-ADU-00007249**

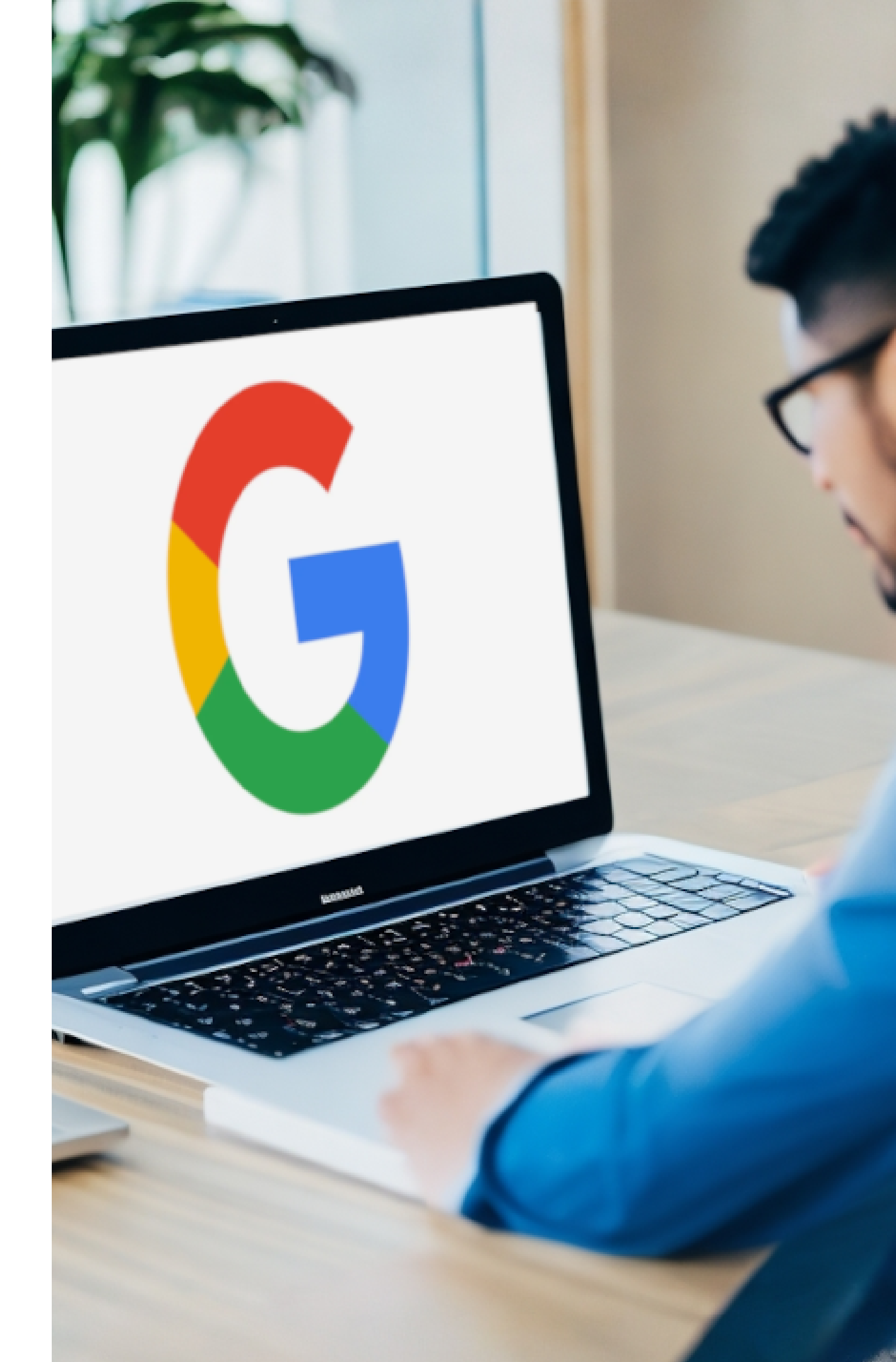

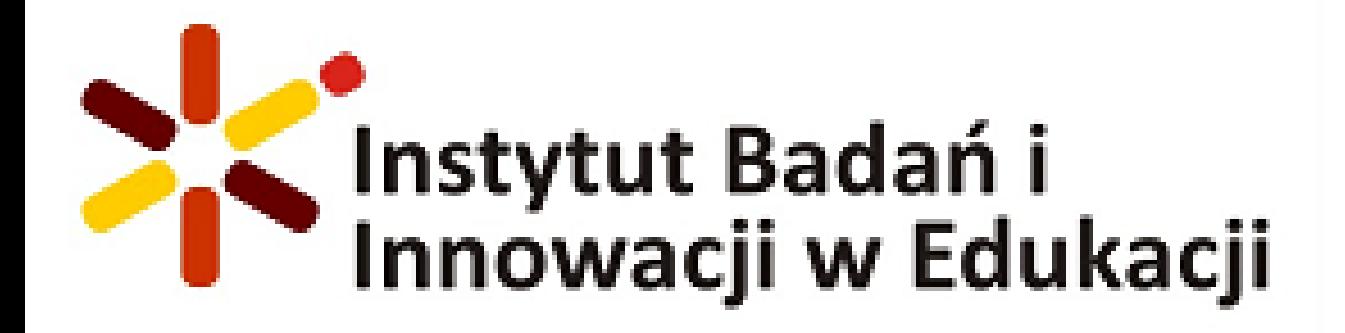

# **Google Search Engine**

Google Search Engine is a powerful web-based tool used worldwide to find relevant information across the internet.

Google Arama Motoru, internet üzerinde ilgili bilgilere ulaşmak için dünya genelinde kullanılan güçlü bir web tabanlı araçtır.

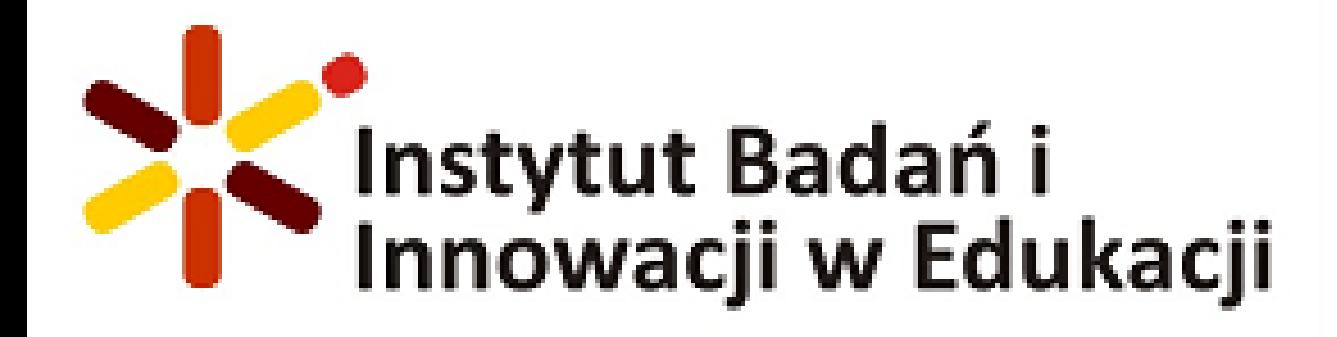

# **Functions**

• Relevant Search Results: Google Search Engine delivers accurate and relevant search results, including web pages,

Advanced Operators: Utilize operators like "site:" to search within specific websites or "filetype:" to narrow down results

Auto-complete Suggestions: Google provides real-time suggestions as you type, helping you find popular search

- images, videos, and documents.
- to specific file types.
- queries and save time.
- providing a more tailored experience.
- information.

Personalized Results: Google customizes search results based on user preferences, location, and search history,

Voice Search: Utilize voice commands to perform searches hands-free, making it convenient and efficient to access

• İlgili Arama Sonuçları: Google Arama Motoru, web sayfaları, görüntüler, videolar ve belgeler dahil olmak üzere doğru ve

Gelişmiş Operatörler: "site:" gibi operatörleri kullanarak belirli web siteleri içinde arama yapabilir veya "filetype:" ile

Otomatik Tamamlama Önerileri: Yazarken gerçek zamanlı öneriler sunan Google, popüler arama sorgularını bulmanıza

- ilgili arama sonuçları sunar.
- sonuçları belirli dosya türlerine daraltabilirsiniz.
- yardımcı olur ve zaman kazandırır.
- Kişiselleştirilmiş Sonuçlar: Google, kullanıcı tercihleri,
- sesli komutları kullanabilir ve anında sonuçlara ulaşabilirsiniz.

konum ve arama geçmişine dayalı olarak arama sonuçlarını özelleştirerek daha kişiselleştirilmiş bir deneyim sunar.

Sesli Arama: Eller serbest bir şekilde arama yapmak için

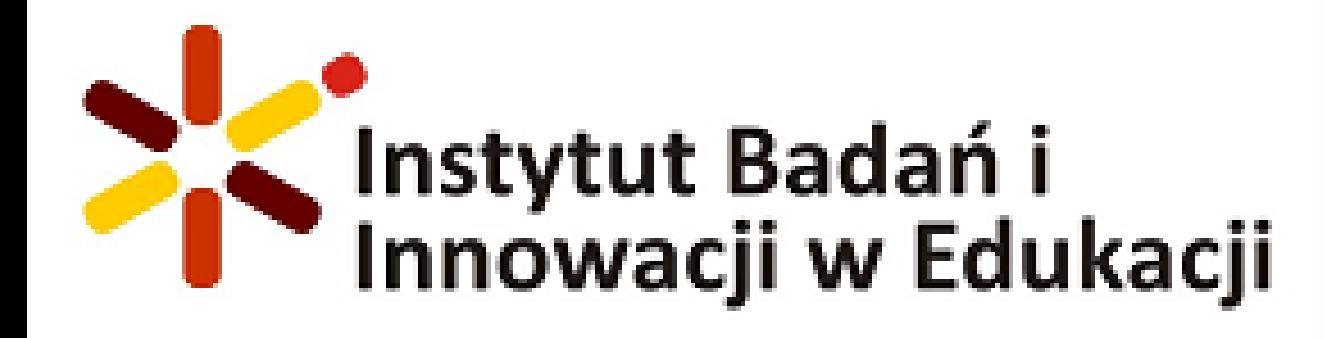

# **Fonksiyonlar**

# **Basic functions Temel fonksiyonlar**

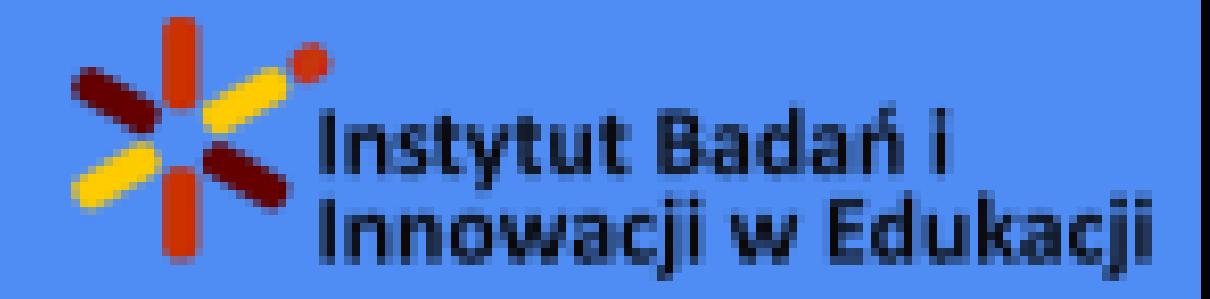

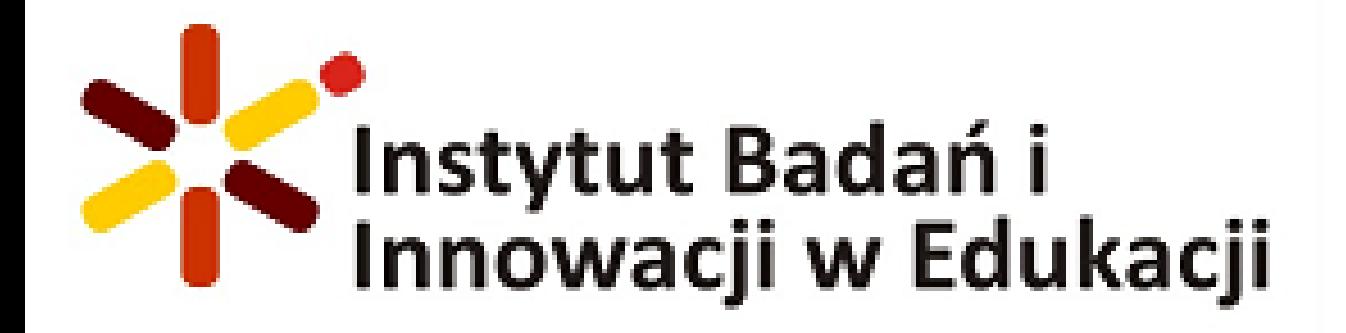

# **Basic functions Temel fonksiyonlar**

- Search by text
- Metne göre ara
- On Screen keyboard
- Ekran klavyesi
- Google events
- Google etkinlikleri
- Search by voice
- sesli arama
- Search by image
- görsele göre ara

## **Search by text Metne göre ara**

Google  $\alpha$ **TELER** Kendimi Şanslı Hissediyorum Google'da Ara Google'ı kullanabileceğiniz diğer diller: polski

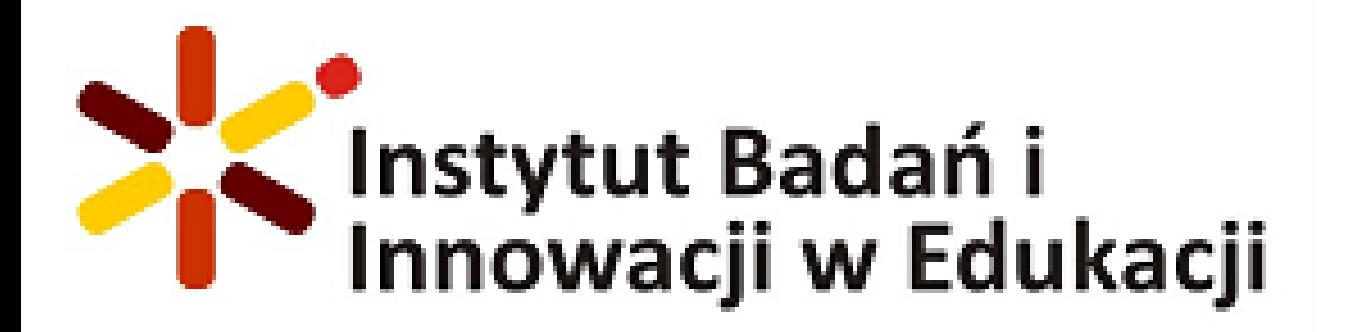

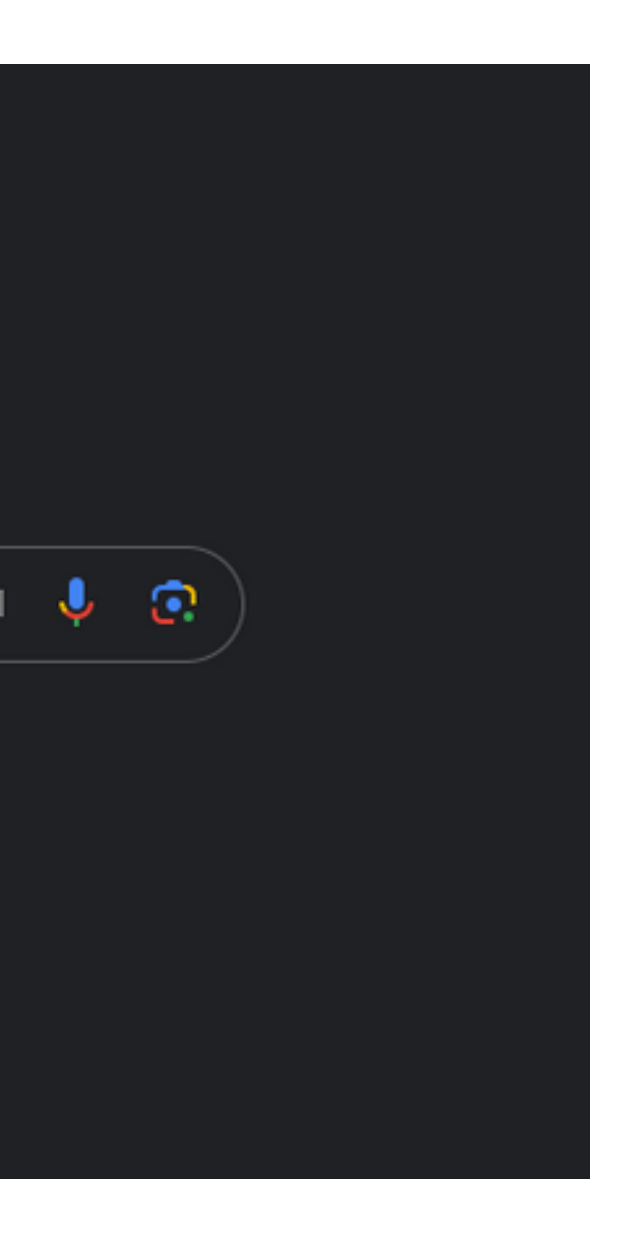

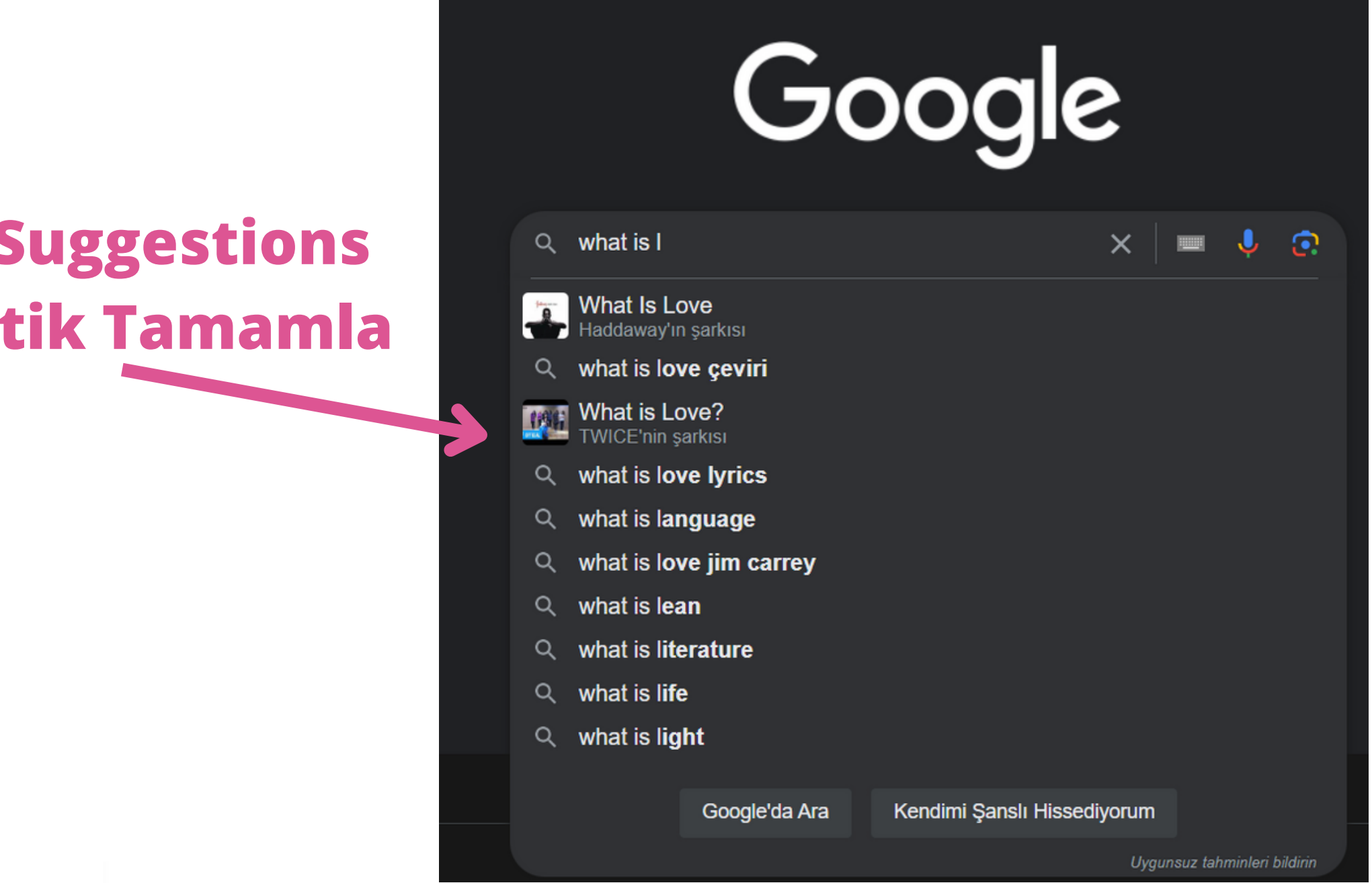

## **Auto-complete Suggestions Önerileri Otomatik Tamamla**

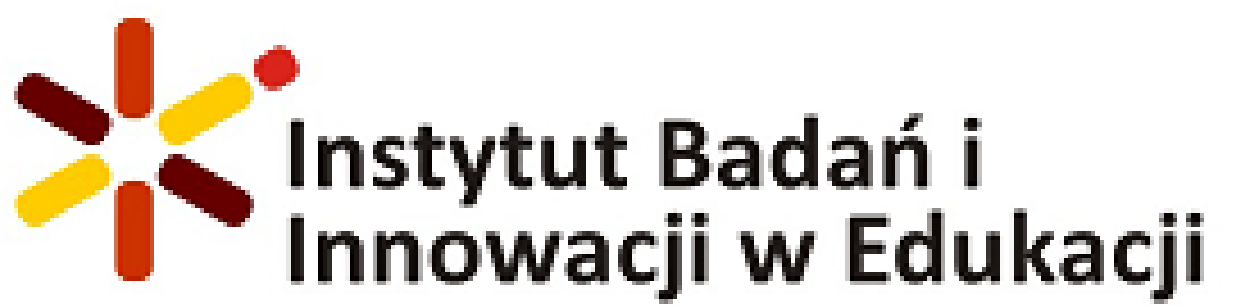

## **BASIC FUNCTIONS TEMEL FONKSIYONLAR Turn on - on screen keyboard Ekran klavyesini aç**

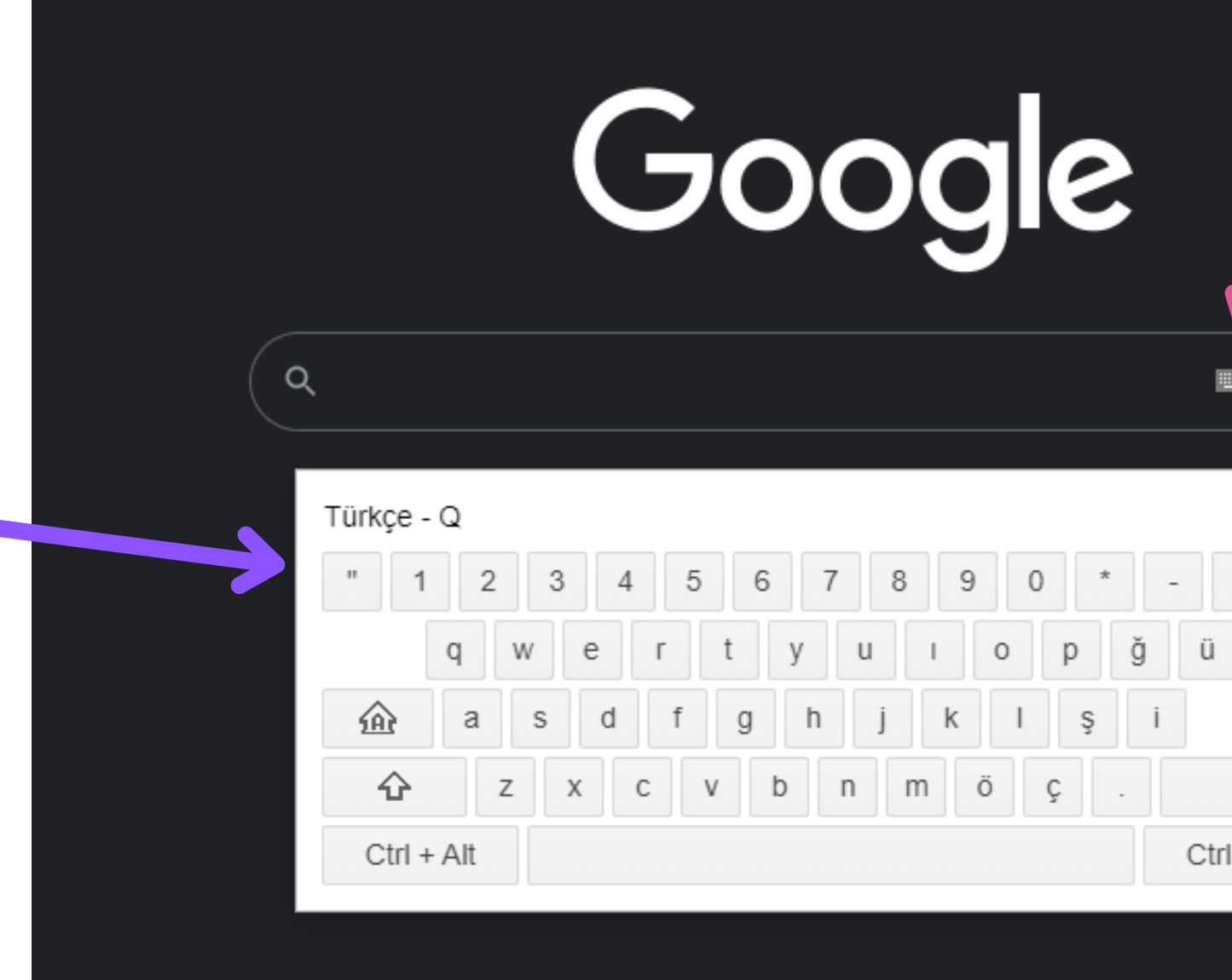

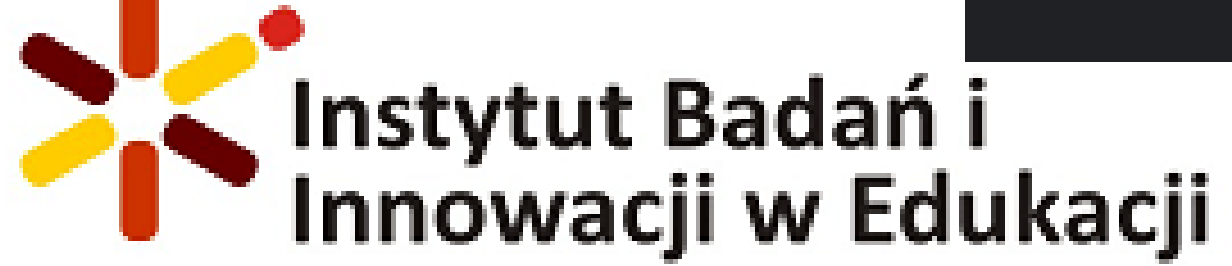

**Contract** 

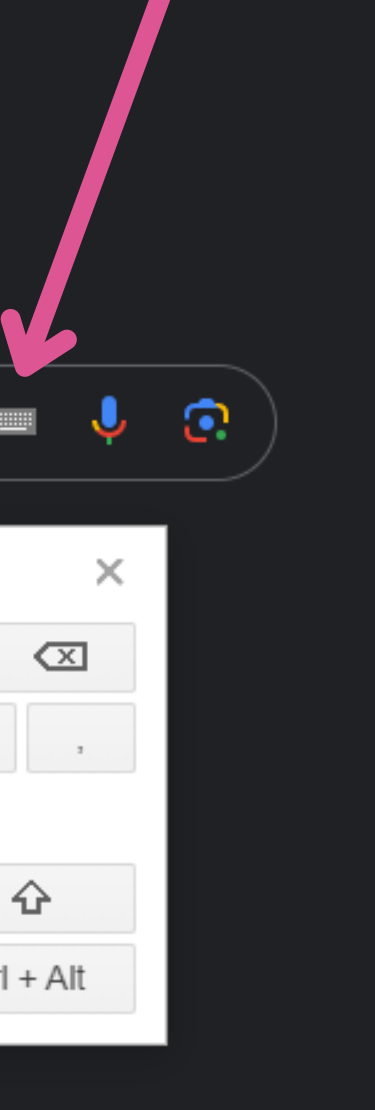

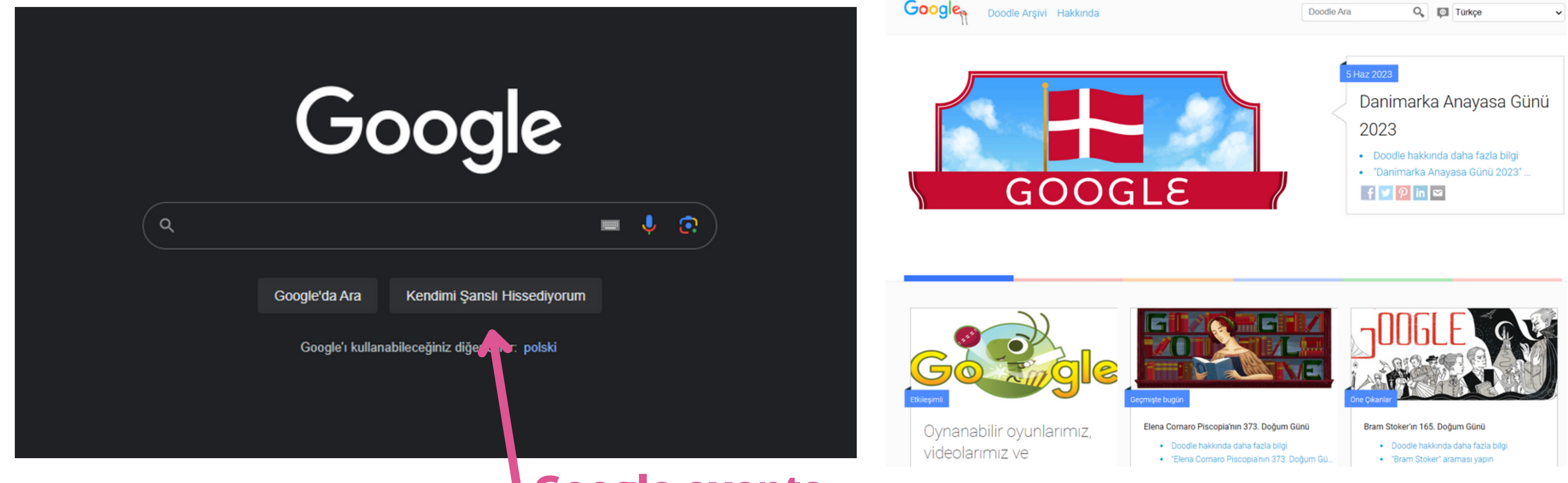

## **Google events**

**Google etkinlikleri**

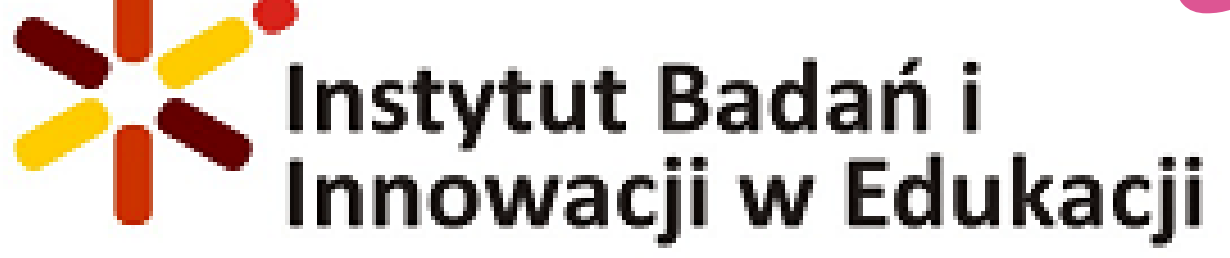

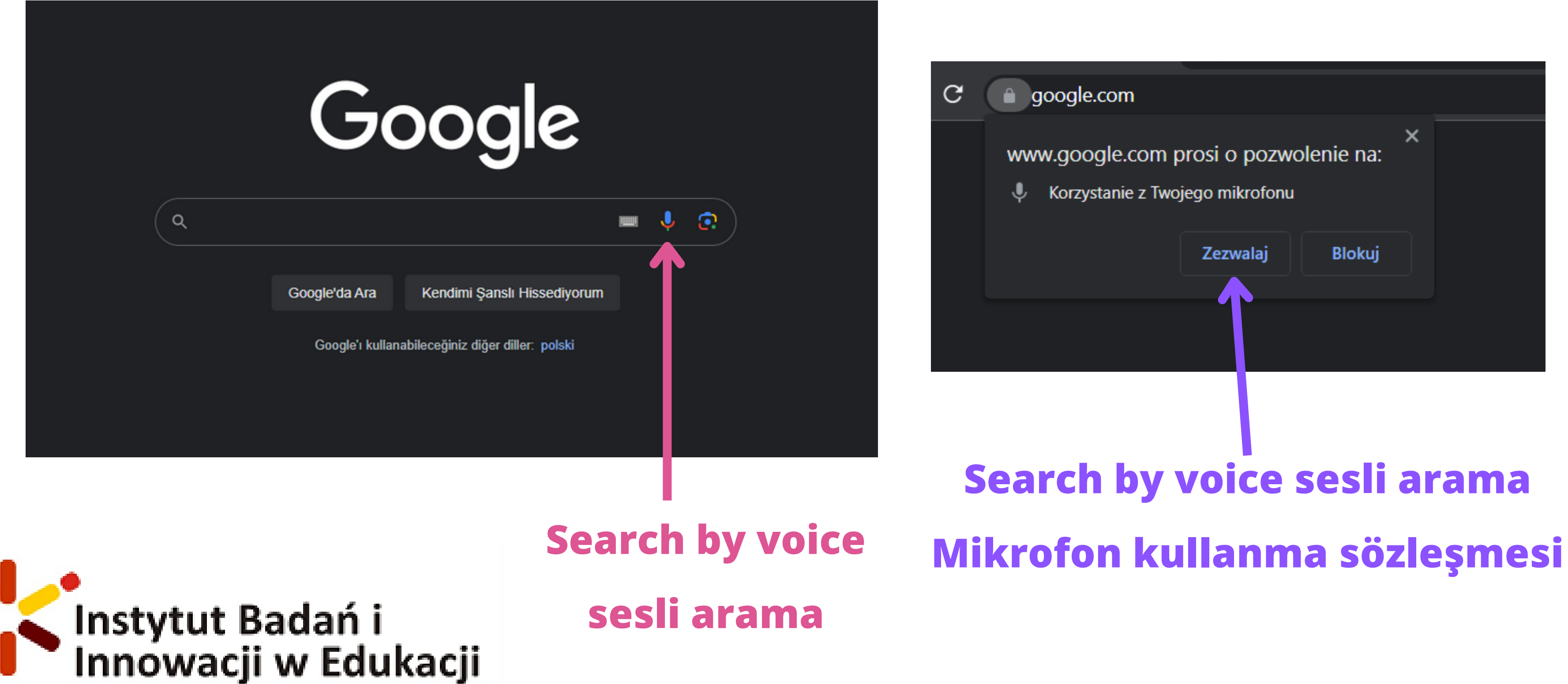

### Şimdi konuşun

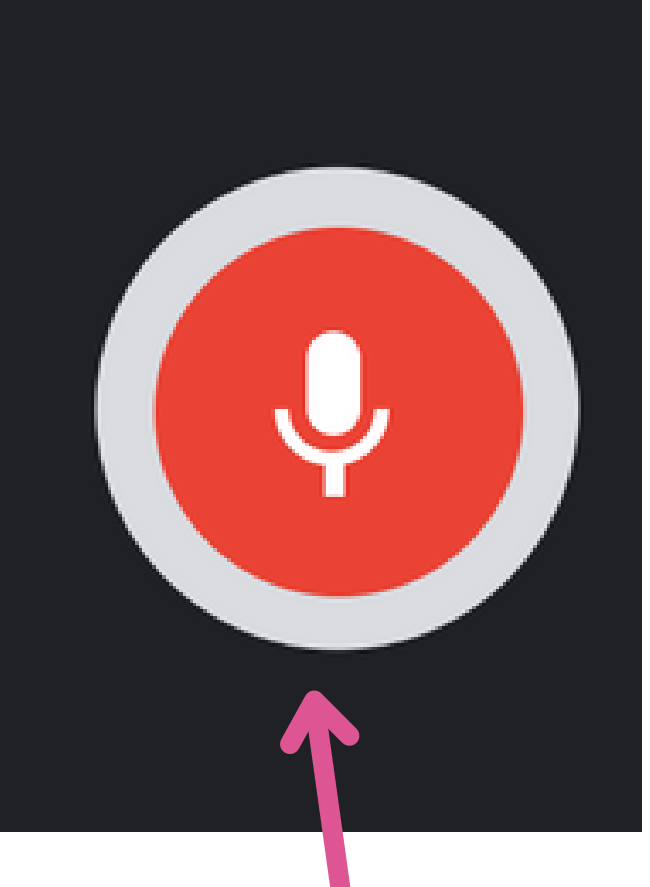

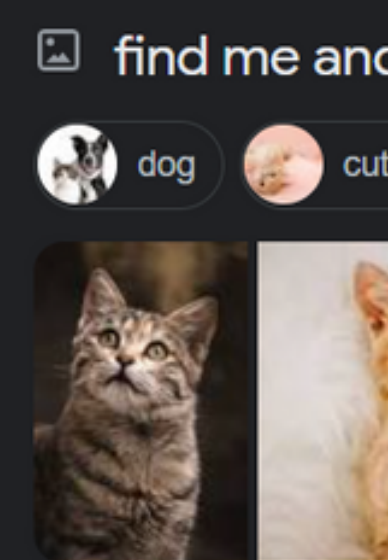

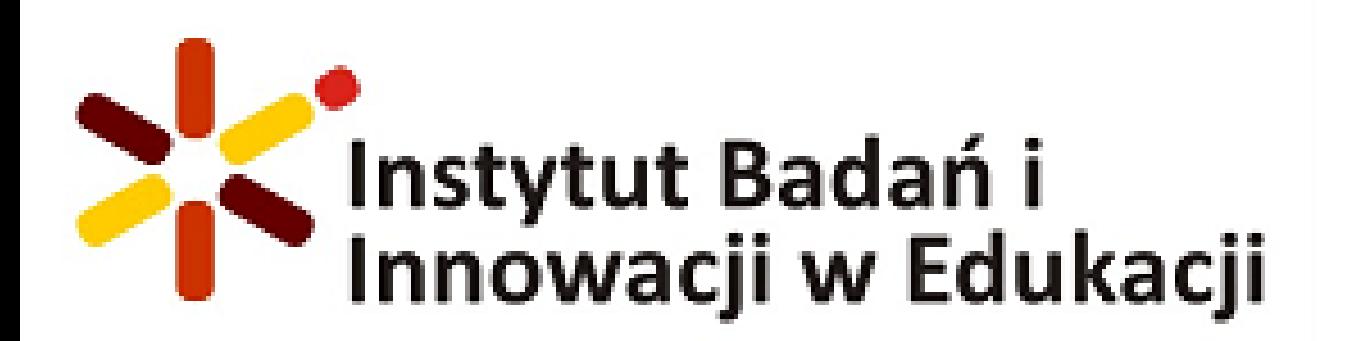

**Search by voice sesli arama**

### find me and image of Cat ile ilgili görseller cute cats (Contractor) (Contractor) stock images stock photos  $\checkmark$ Geri Bildirim Tümünü görüntüle  $\rightarrow$

# **Search results Arama Sonuçları**

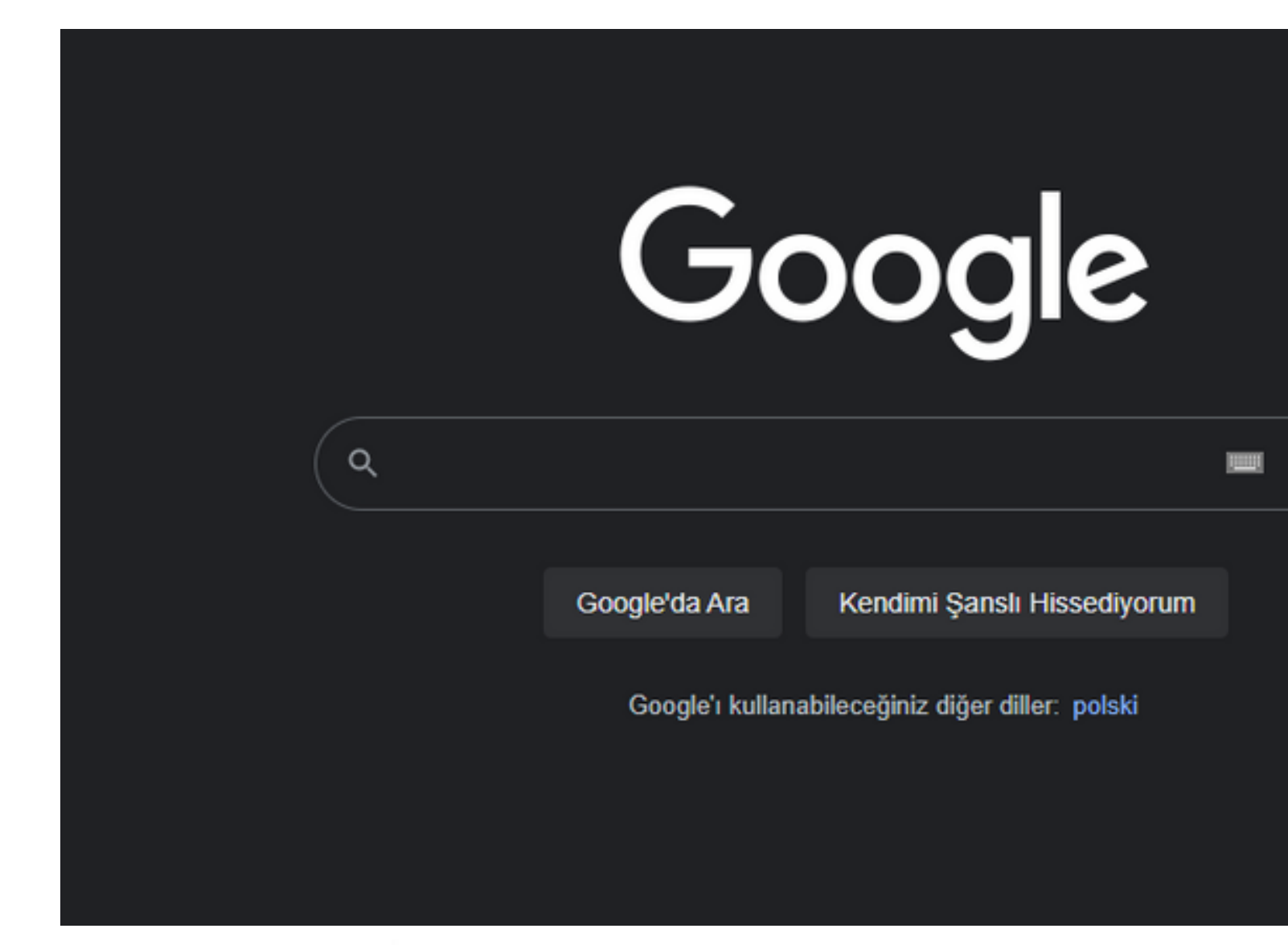

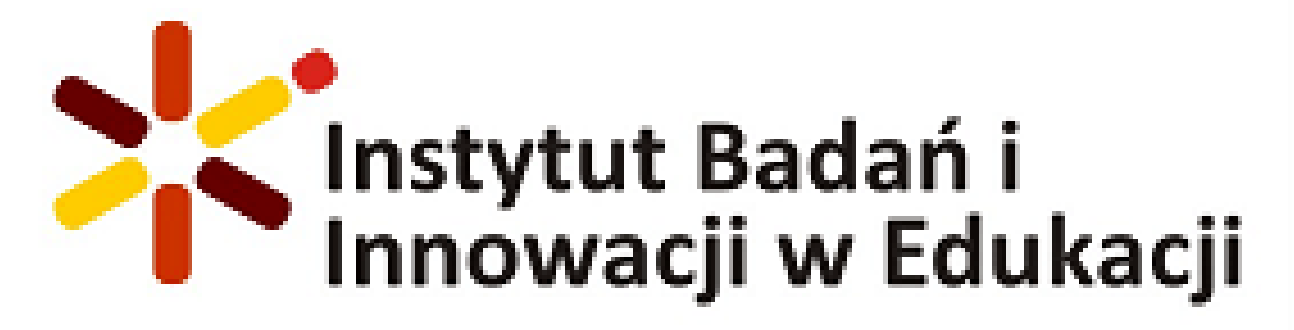

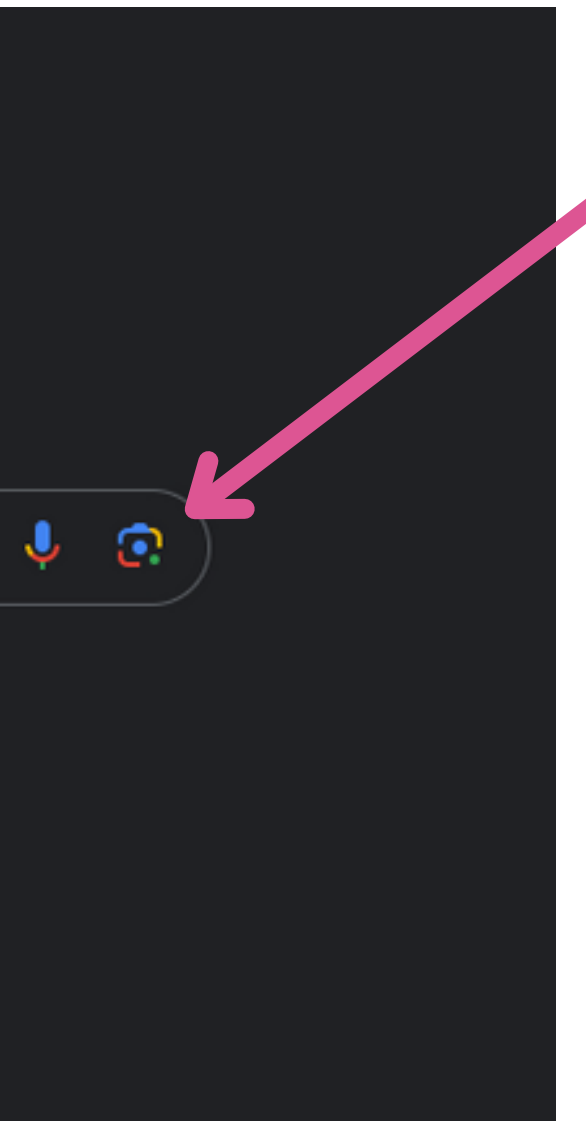

## **Search by image görsele göre ara**

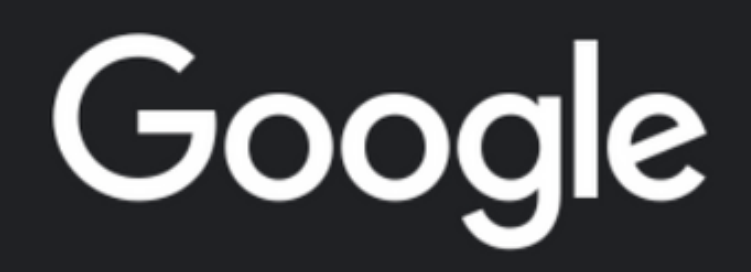

Google Lens ile istediğiniz görseli arayın

## **Paste image Resmi yapıştır**

## **Paste link / url Bağlantıyı / url'yi yapıştırın**

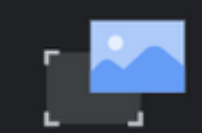

Görseli buraya sürükleyin veya dosya yükleyin

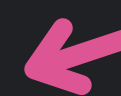

Ara

 $\times$ 

**VEYA** 

Resim bağlantısı yapıştırın

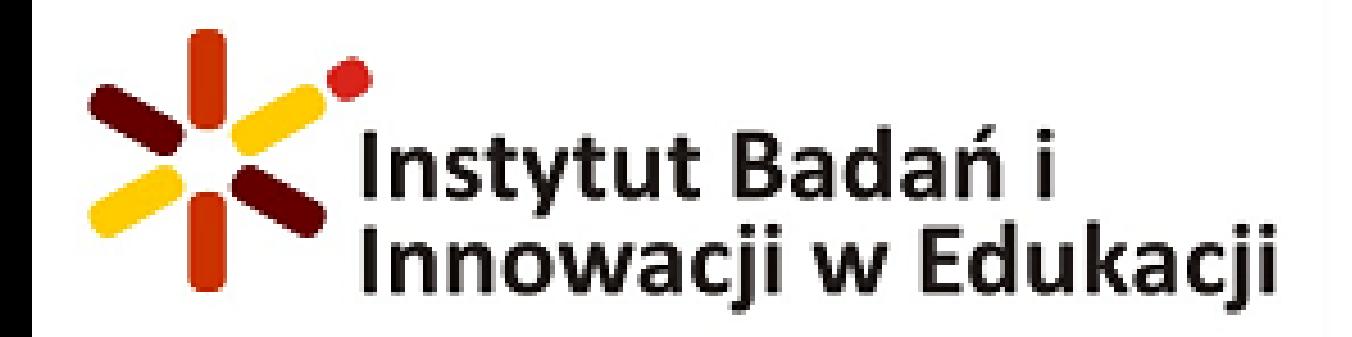

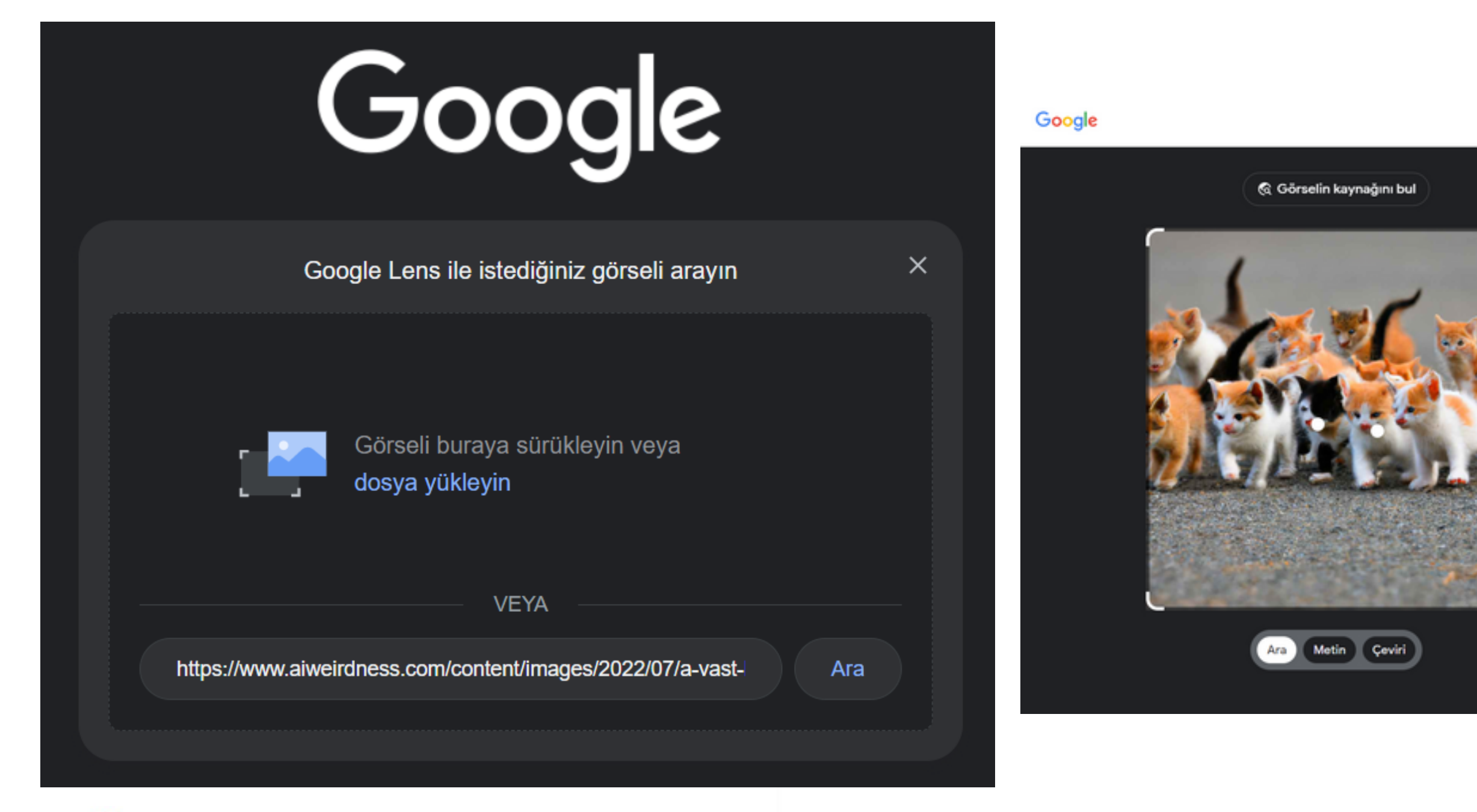

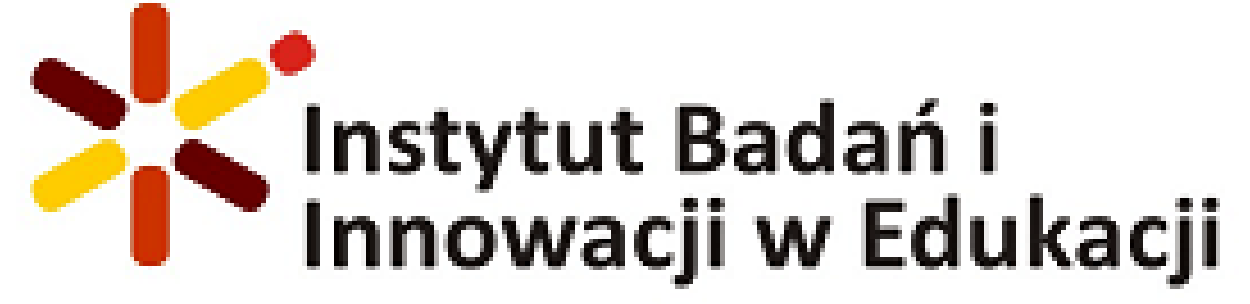

.t. Yükle

Oturum açın

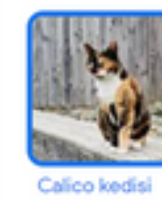

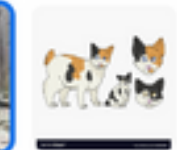

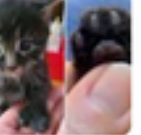

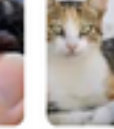

Ege kedisi

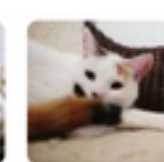

**Turkish Van** 

Japon Kıvrık Kuyruk

Polidaktil Kedi

Calico kedisi Kedi

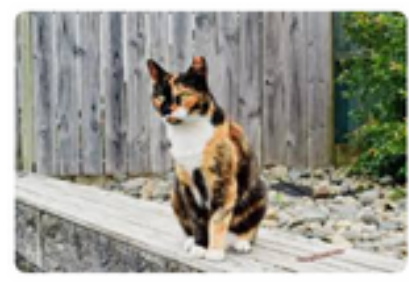

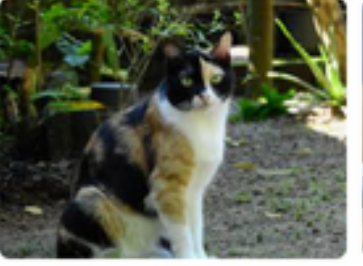

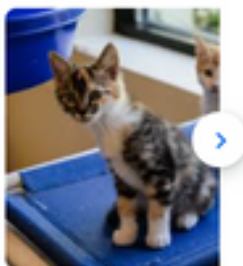

G Ara

**ED** Bu sonuçları faydalı buldunuz mu?

Evet

# **Let'sTry! Hadi deneyelim!**

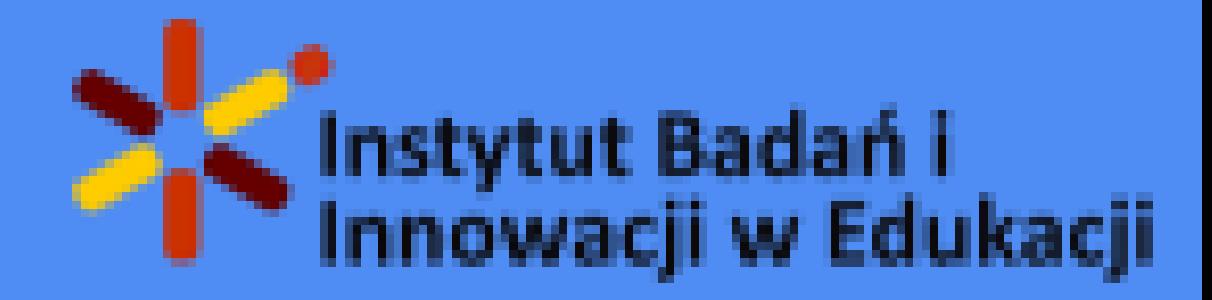

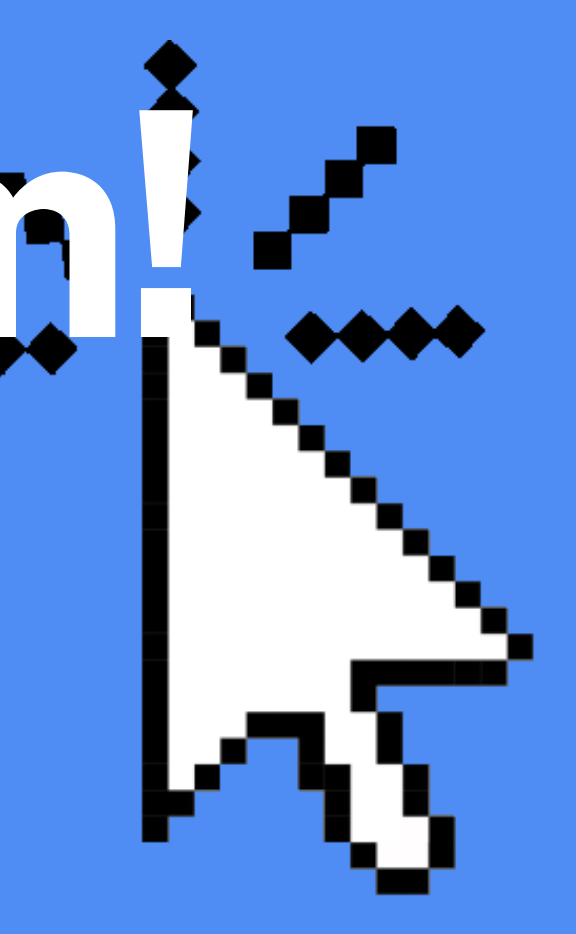

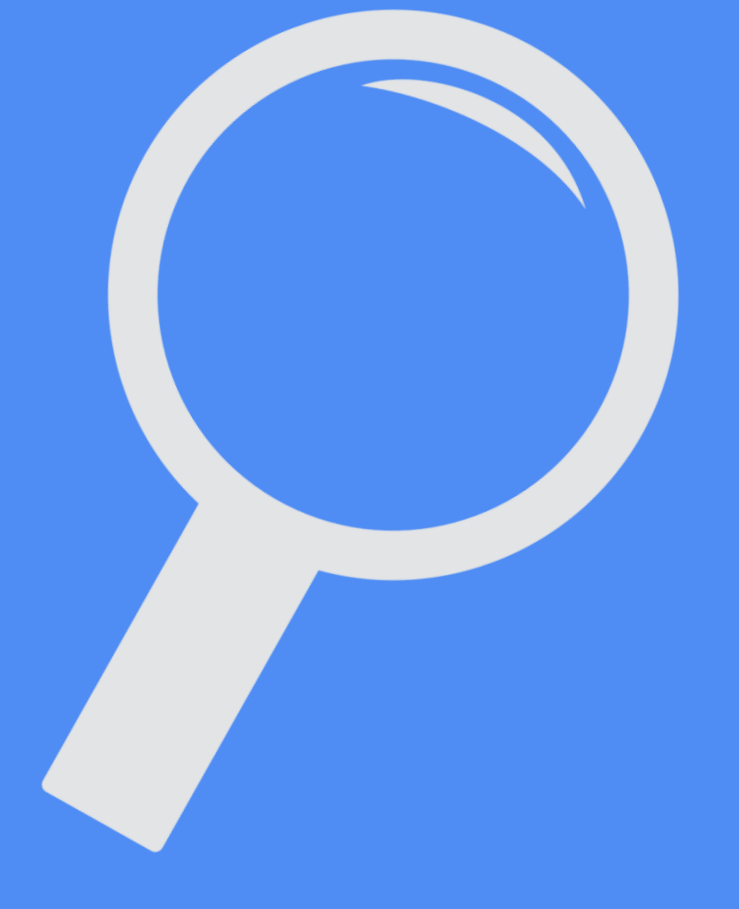

# **Advanced search Gelişmiş Arama**

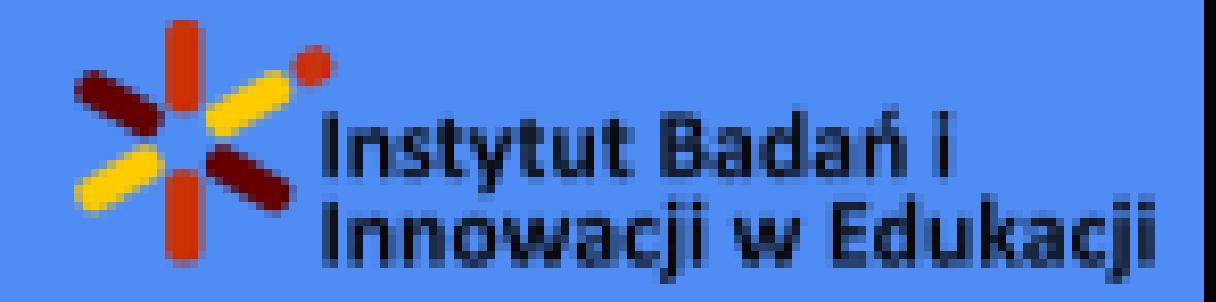

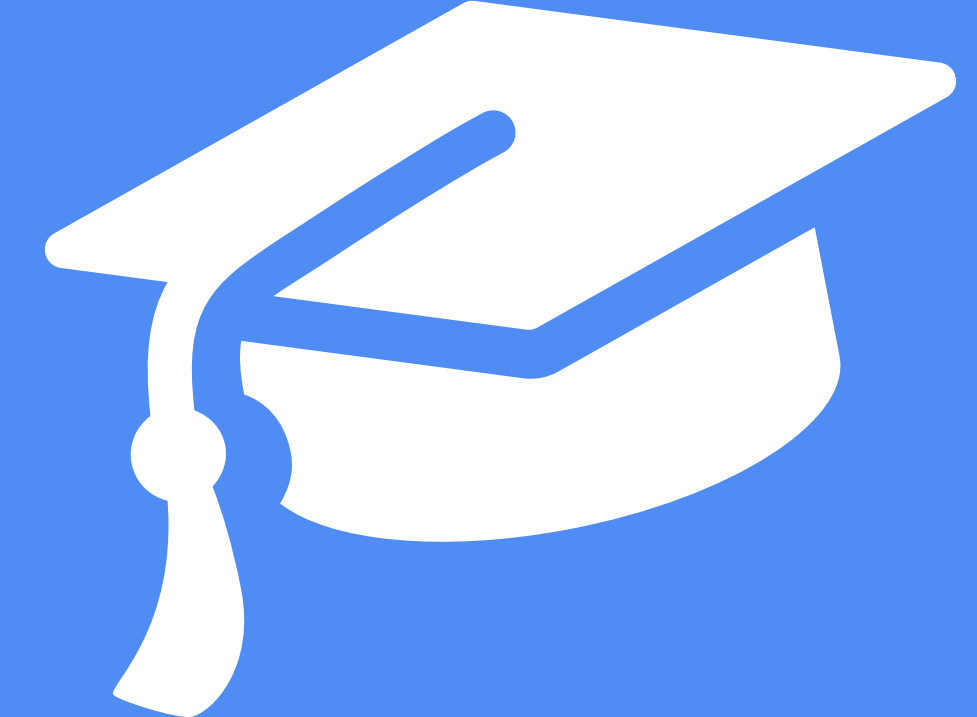

# **The "site:" operator**

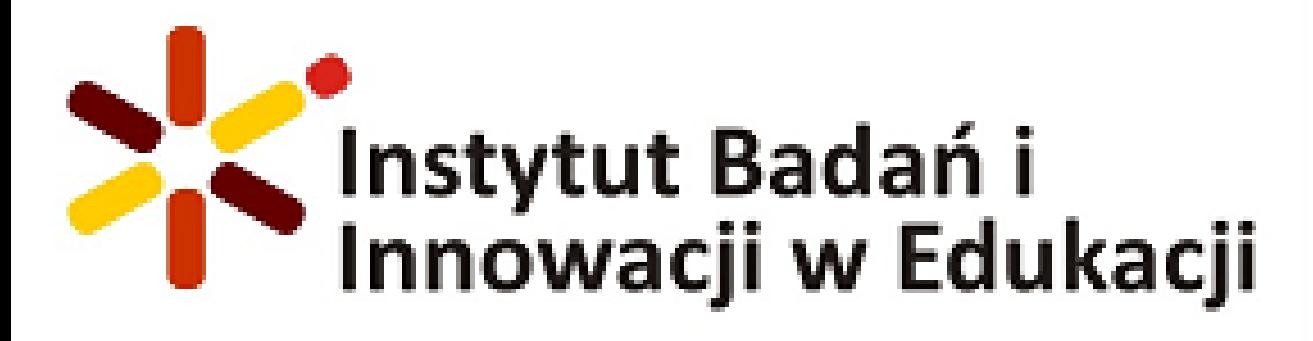

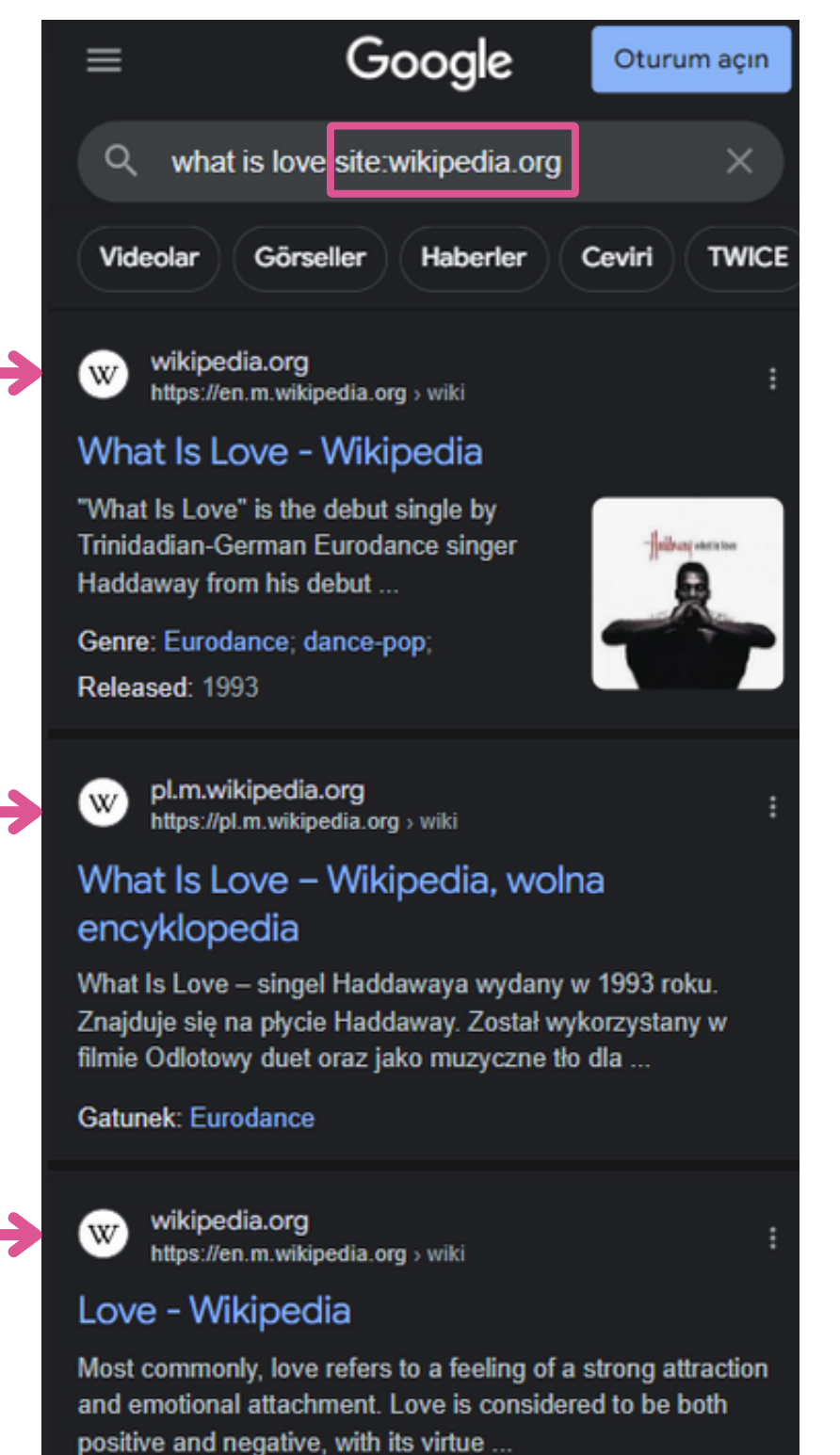

The "site:" operator allows you to get limited search results to a particular website or domain, for example site:example.com. By using this operator, you can easily access the information in that web address.

"site:" operatörü, belirli bir web sitesi veya alanına sınırlı arama sonuçları elde etmenizi sağlar, örneğin site:ornek.com. Bu operatörü kullanarak o web adresi içindeki bilgilere kolayca erişim sağlayabilirsiniz.

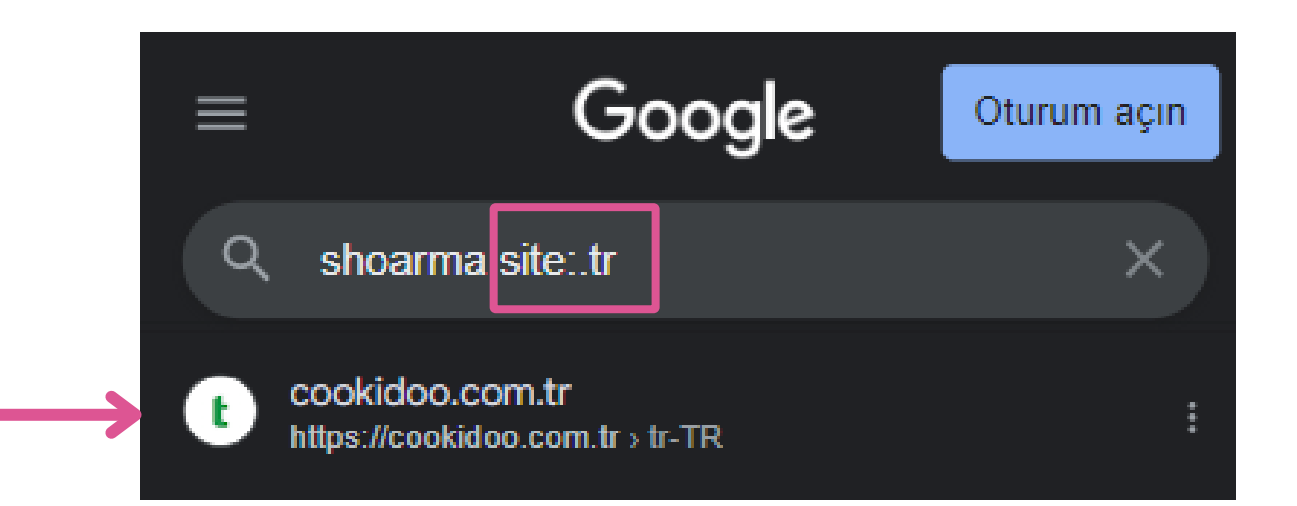

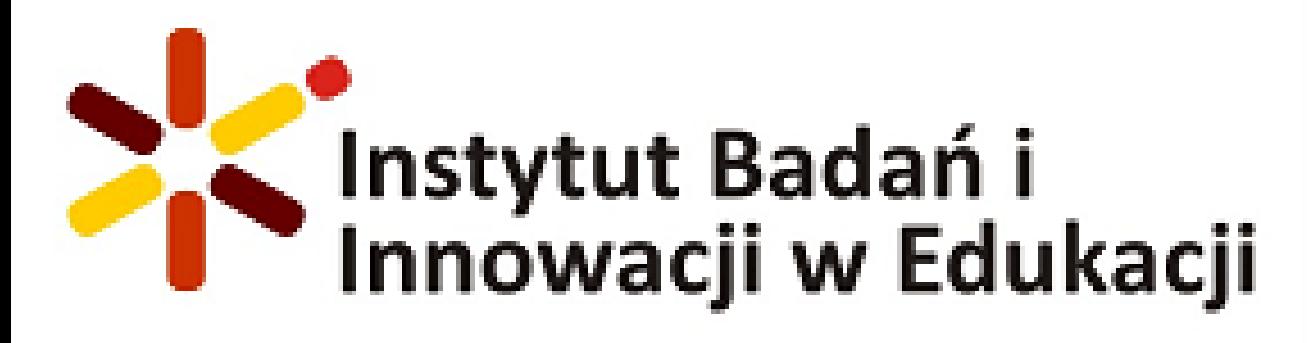

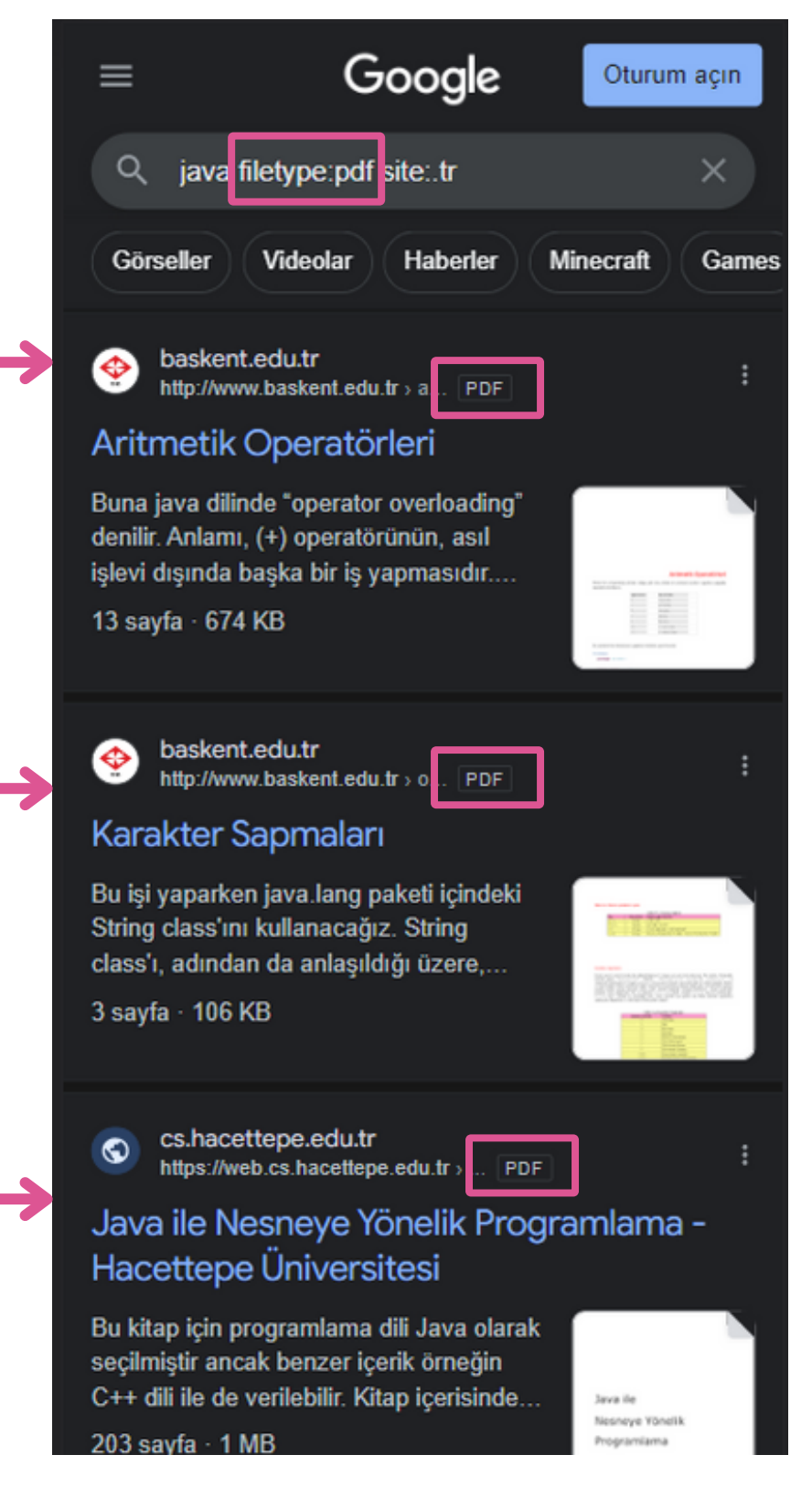

# **The "filetype:" operator**

The "filetype:" operator allows you to search for specific file types, such as PDFs or Word documents, within Google Search Engine.

"filetype:" operatörü, Google Arama Motorunda belirli dosya türlerini, örneğin PDF'ler veya Word belgelerini aramanıza olanak sağlar.

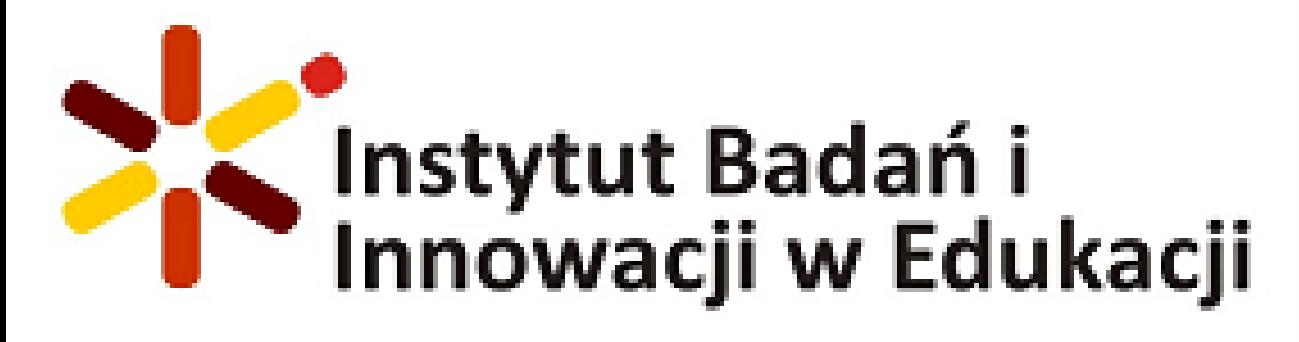

# **The "intitle:" operator**

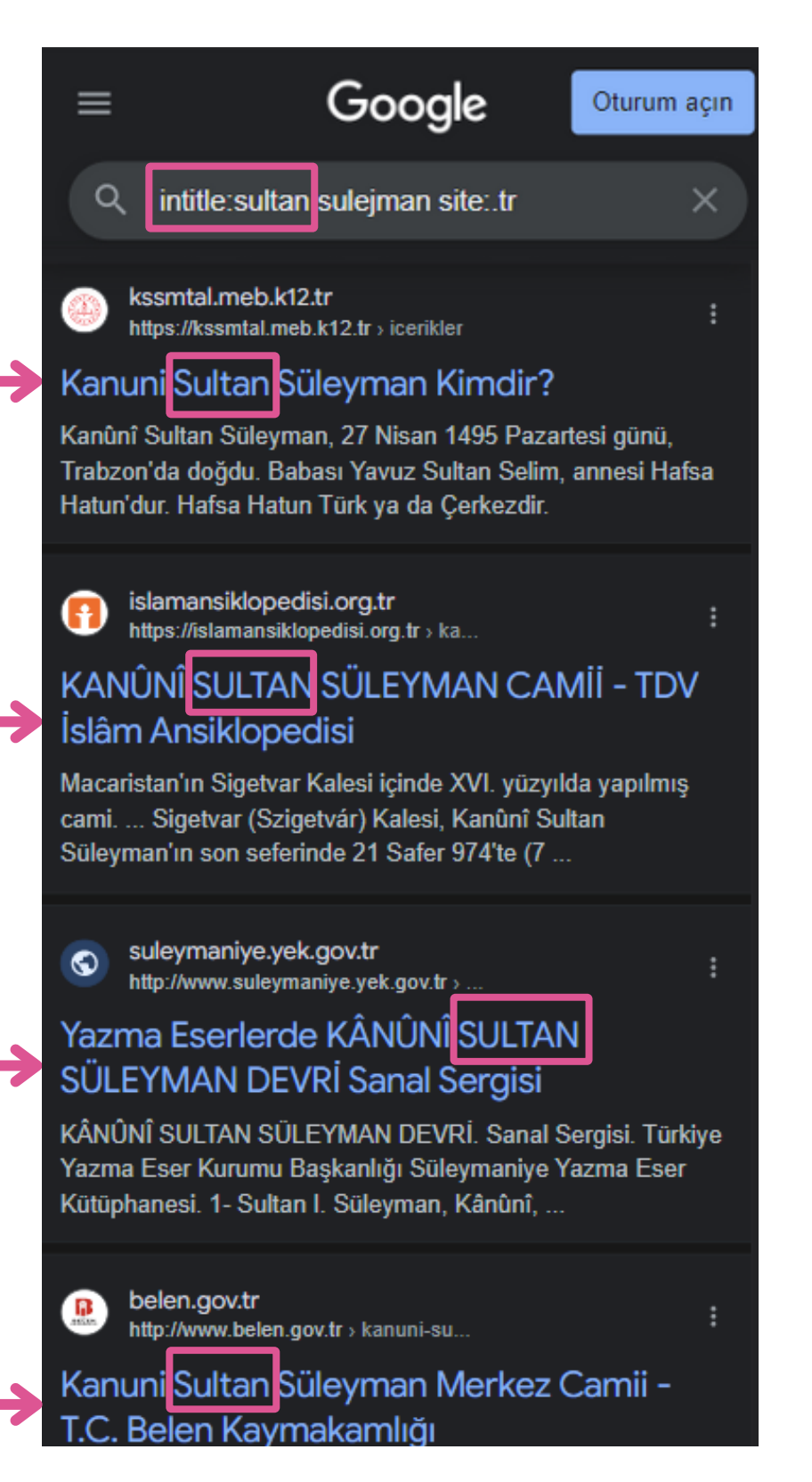

The "intitle:" operator allows you to search for specific words or phrases in the title of web pages within Google Search Engine.

"intitle:" operatörü, Google Arama Motorunda web sayfalarının başlığında belirli kelimeleri veya ifadeleri aramanıza olanak sağlar.

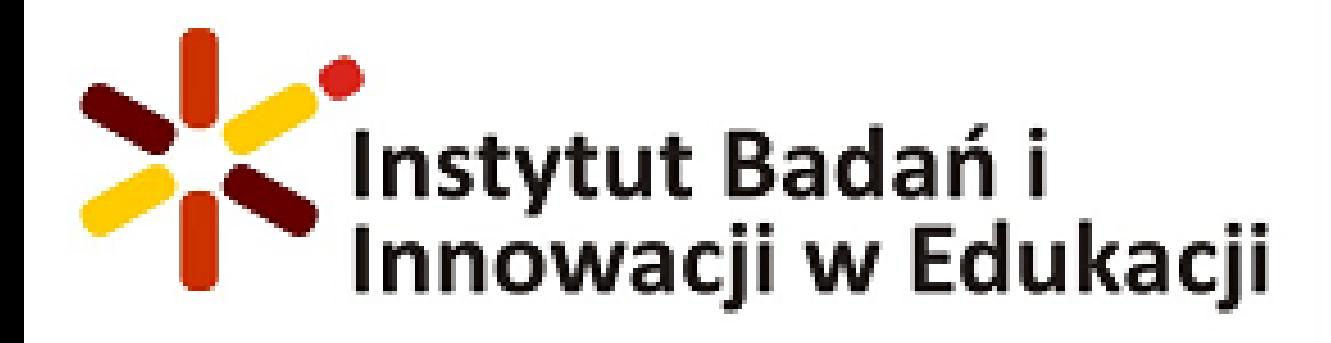

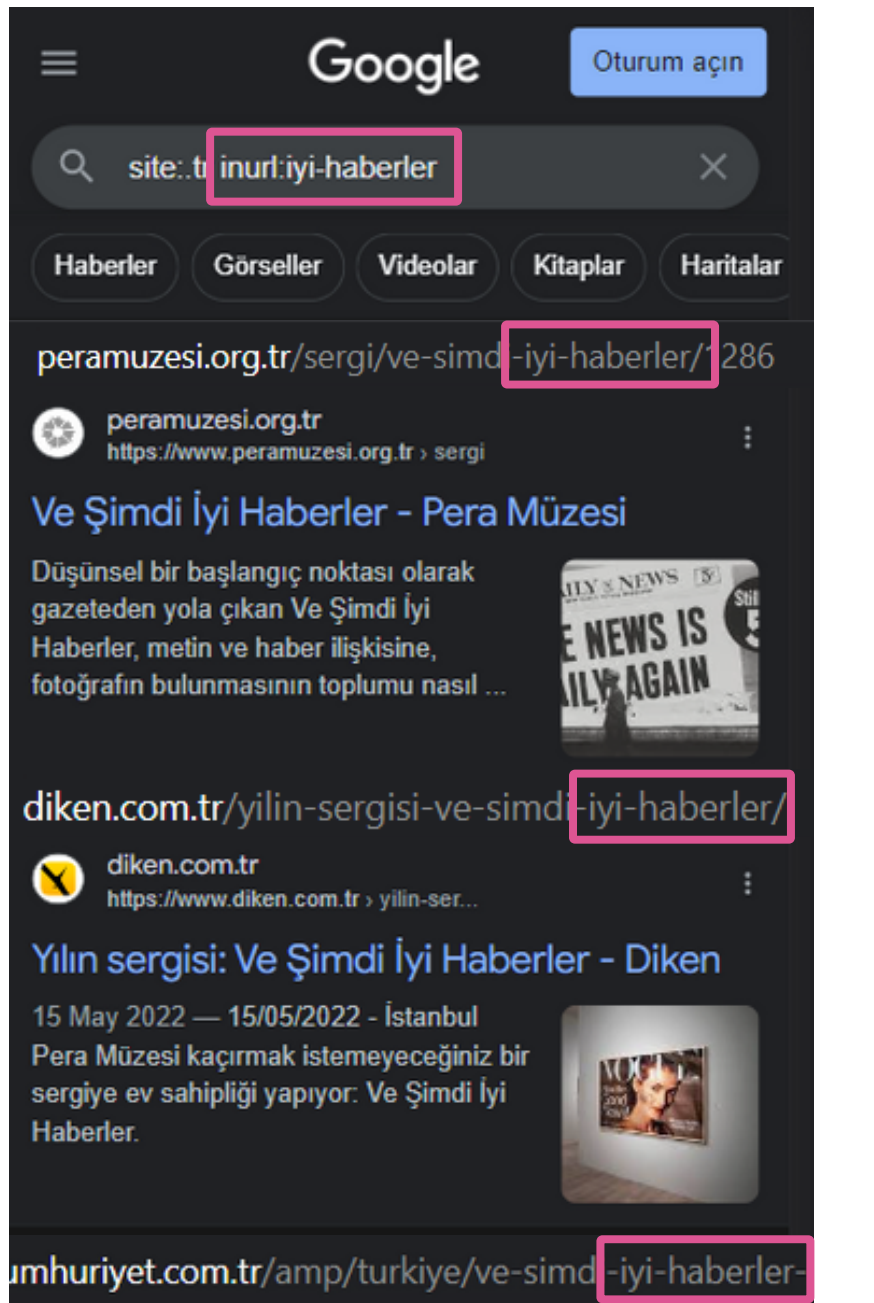

The "inurl:" operator allows you to search for specific words or phrases within the URL of web pages within Google Search Engine.

"inurl:" operatörü, Google Arama Motorunda web sayfalarının URL'sinde belirli kelimeleri veya ifadeleri aramanıza olanak sağlar.

C cumhuriyet.com.tr https://www.cumhuriyet.com.tr > ve...

"Ve Şimdi İyi Haberler" sergisi, Pera Müzesi'nde ziyaretçilerini bekliyor

29 Tem 2022 - Annette ve Peter Nobel Koleksiyonu'ndan

# **The "inurl:" operator**

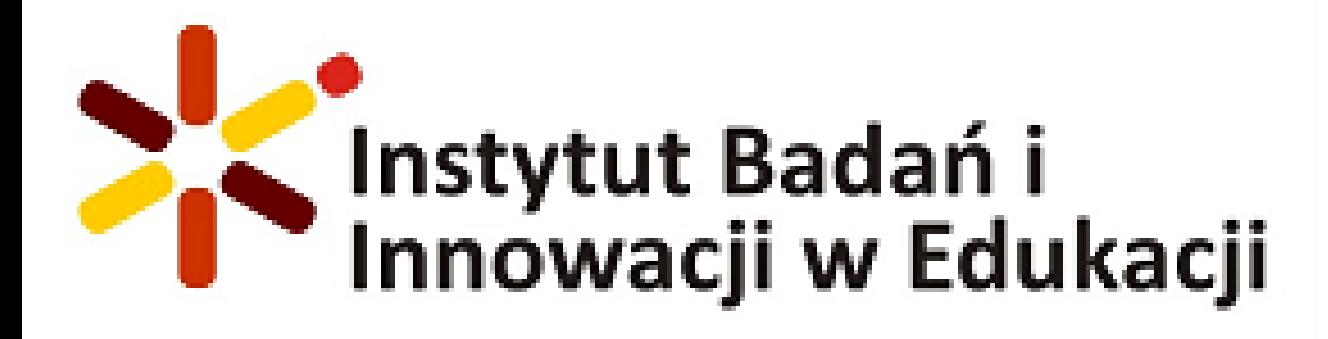

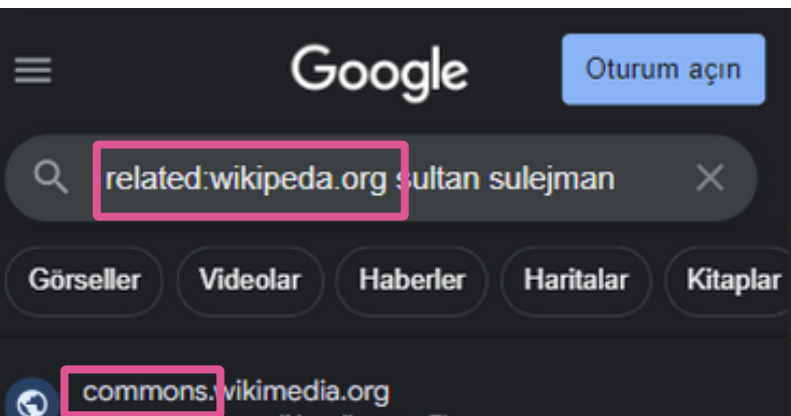

File:SkarduFromFort1175.JPG - Wikimedia Commons

14 Haz 2021 - English: The Skardu town as seen from the Skardu Fort, Date, 11 August 2002, Source, Own workImage. Author, Wagas Usman More.

commons. vikimedia.org  $\bullet$ mons wikimedia org > Fi.

### File:Sa-whitegreen-chickpea.jpg -**Wikimedia Commons**

23 Mar 2007 - There are no pages that use this file. File usage on other wikis. The following other wikis use this file: Usage on af.wikipedia.org.

commons. vikimedia.org https://commons.wikimedia.org > Fi.

### File:EarlyAthenianCoin.jpg - Wikimedia Commons

to remix - to adapt the work. Under the following conditions: attribution - You must give appropriate credit, provide a link to the license, and indicate if ..

The "related:" operator allows you to find web pages that are related to a specific URL or domain within Google Search Engine.

"related:" operatörü, Google Arama Motorunda belirli bir URL veya alanla ilişkili web sayfalarını bulmanıza olanak sağlar.

# **The "related:" operator**

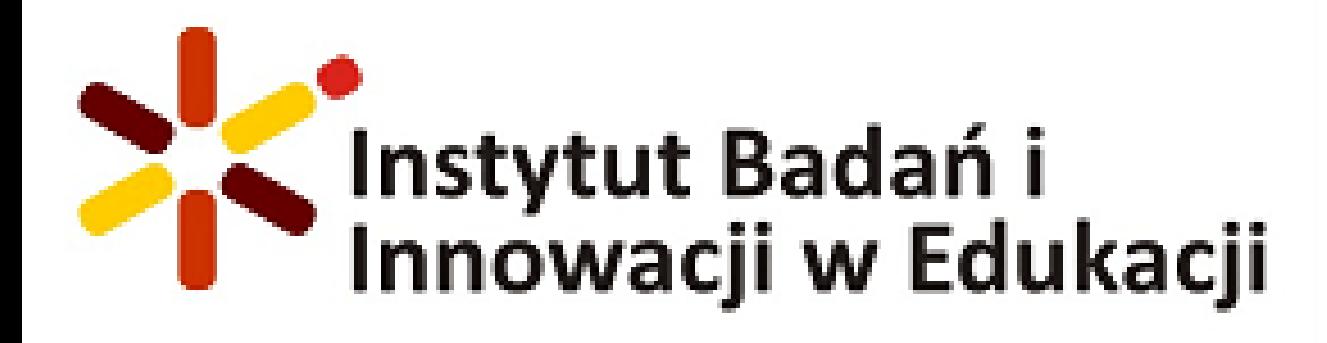

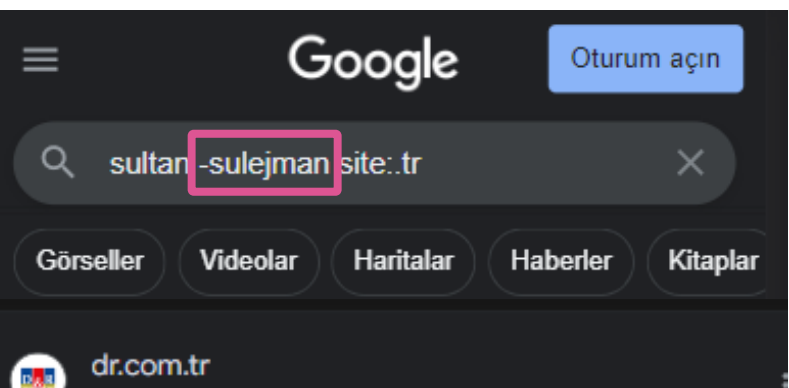

### Yıldız'da Yalnız Bir Sultan 2.Abdülhamid Han (Uğur Korkmaz) - D&R

Yıldız'da Yalnız Bir Sultan 2.Abdülhamid Han; Sayfa Sayısı: 168; Ebat: 13,5 x 21; İlk Baskı Yılı: 2023 ; Baskı Sayısı: 1. Basım ; Dil: Türkçe.

https://www.dr.com.tr⇒osmanli-tari

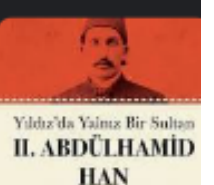

kayseri.gov.tr  $\bullet$ http://www.kayseri.gov.tr > sultan-s.

### Sultan Sazlığı - Kayseri Valiliği

Erciyesin kuzeyinde Kayseri merkeze 70 km. uzaklıktaki, Sultan Sazlığı ev sahipliği yaptığı 300 civarında kuş türü ve 400'e yakın bitki türü ile doğayı ..

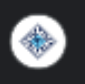

ttk.gov.tr https://www.ttk.gov.tr > osmanli-pa.

### Osmanlı Padişahları - Türk Tarih Kurumu Baskanlığı

23 Kas 2016 - Yavuz Sultan Selim, uzun boylu, geniş omuzlu, kalın kemikli, Omuzlarının arası geniş, yuvarlak başlı, kırmızı yüzlü, uzun bıyıklı ve yiğit bir ...

The "-" (minus) operator allows you to exclude specific words or phrases from your search results within Google Search Engine.

"-" (eksi) operatörü, Google Arama Motorunda belirli kelimeleri veya ifadeleri arama sonuçlarınızdan hariç tutmanıza olanak sağlar.

# **The -(minus) operator**

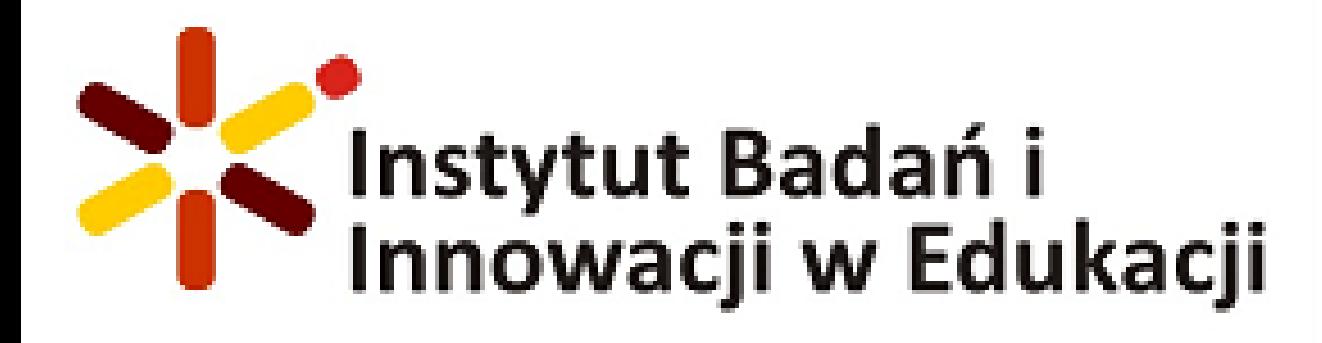

### Google  $\equiv$ Oturum acın Q Kanuni sultan \* site: tr Görselle Kitanl Haherlei kssmtal.meb.k12.tr https://kssmtal.meb.k12.tr > icerikler Kanuni Sultar**ı Süleyman Kimdir?** Kanûnî Sultan Süleyman, 27 Nisan 1495 Pazartesi günü, Trabzon'da doğdu. Babası Yavuz Sultan Selim, annesi Hafsa Hatun'dur. Hafsa Hatun Türk ya da Cerkezdir. belleten.gov.tr https://belleten.gov.tr > tur Kanuni Sultar Süleyman'ın Nikris Hastalığına Atfedilen Farsça Bir Reçete Kanunî Sultan Süleyman ömrünün son on beş yılını tedavisi imkânsız olan nikris hastalığının pençesinde geçirmişti[12]. Bu müddet boyunca bütün saray hekimleri.

trtavaz.com.tr https://www.trtavaz.com.tr > tur > y.

### Yaklaşık yarım asır tahtta kalan padişah: Kanuni Sultar Süleyman - Avrasya'dan

8 Eyl 2022 - Osmanlı İmparatorluğu'nun en uzun süre tahtta kalan padişahı Kanuni Sultan Süleyman Han'ın vefatının üzerinden 456 yıl gecti.

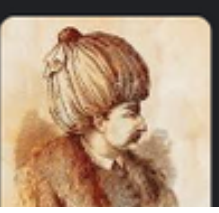

The "\*" (wildcard) operator is used as a placeholder for unknown words or characters in a search query within Google Search Engine.

"\*" (yıldız işareti) operatörü, Google Arama Motorunda bilinmeyen kelimeleri veya karakterleri arama sorgusunda yerine koymak için kullanılır.

# **The \* (wildcard) operator**

The "" (double quotes) operator allows you to search for an exact phrase or sequence of words within Google Search

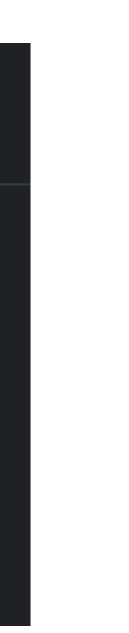

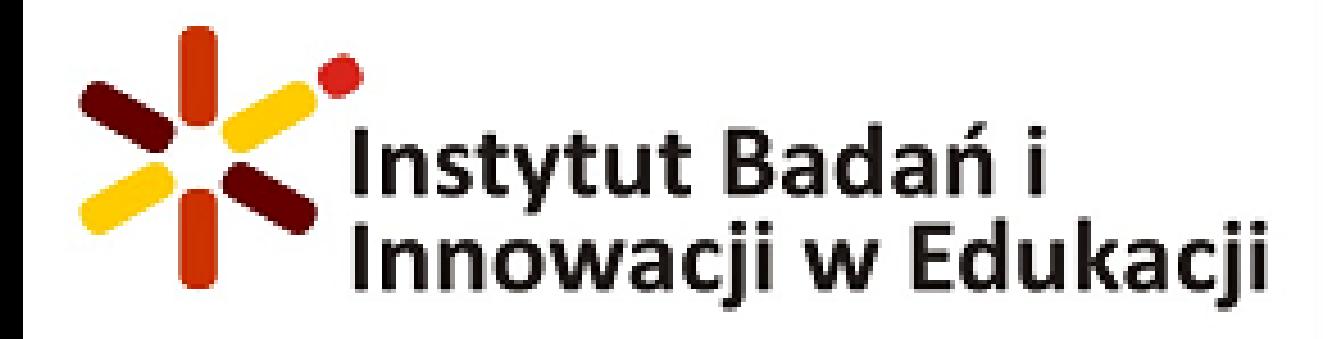

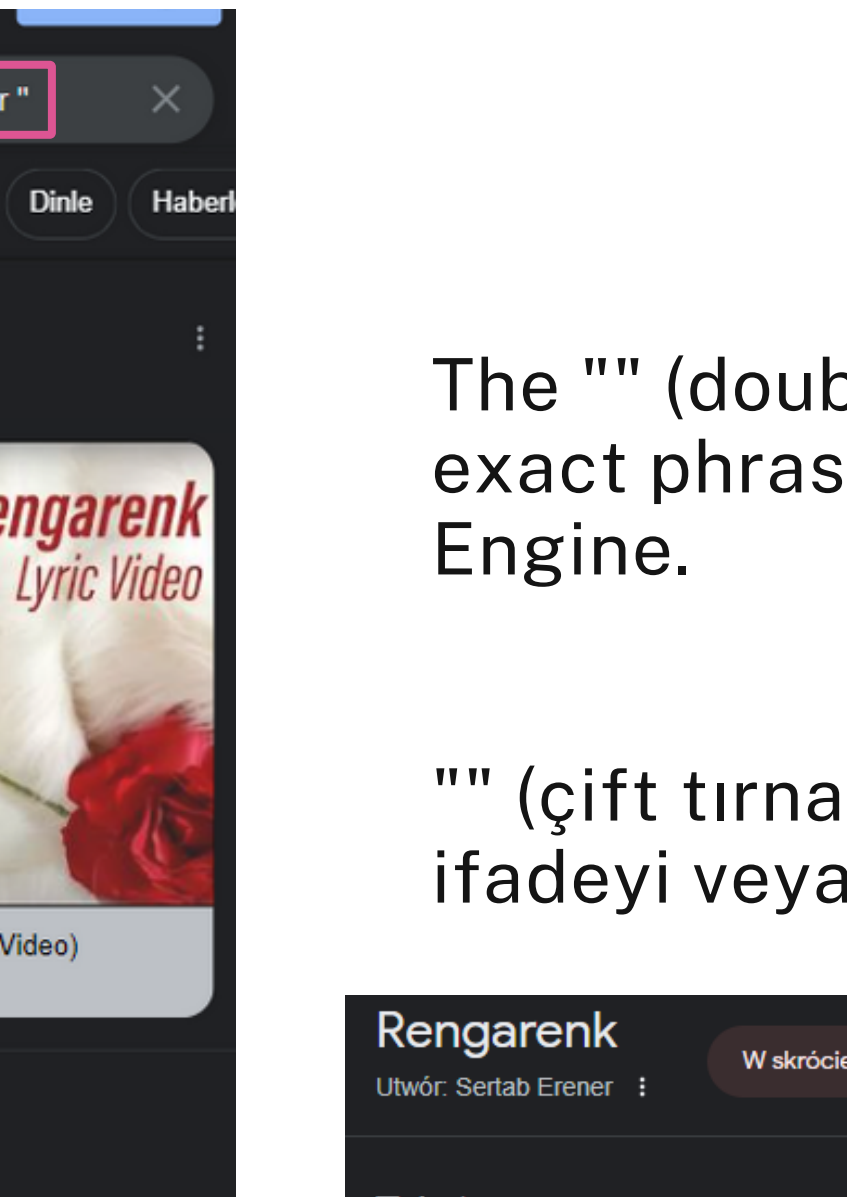

### "" (çift tırnak) operatörü, Google Arama Motorunda tam bir ifadeyi veya kelime dizisini aramanıza olanak sağlar.

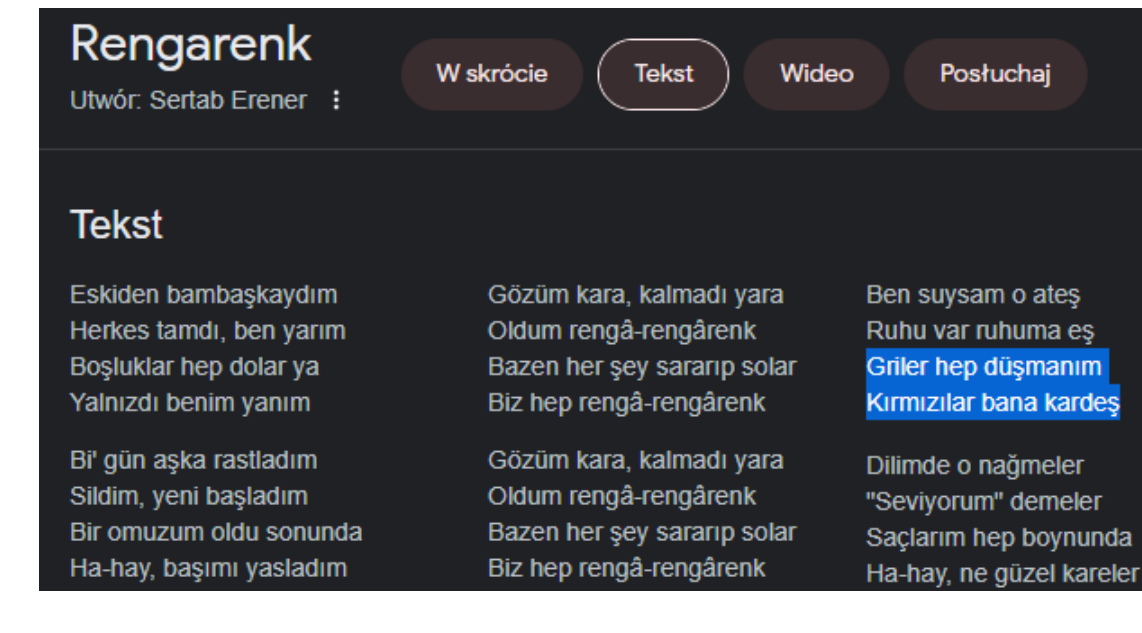

# **The "" (double quotes) operator**

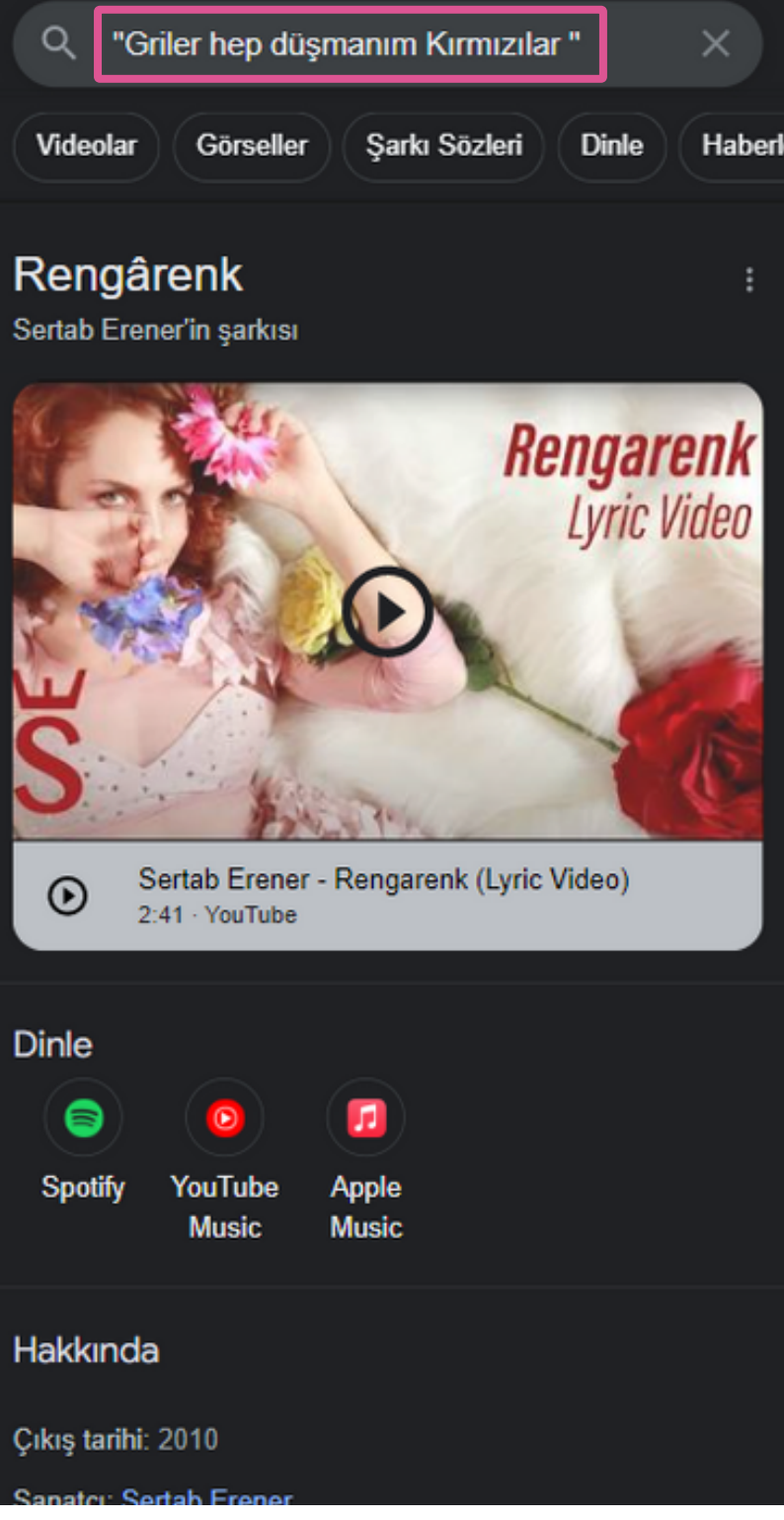

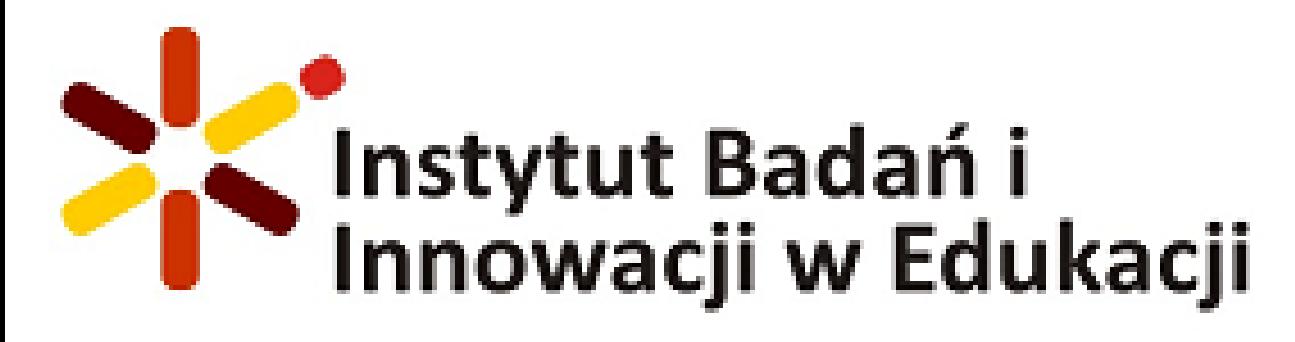

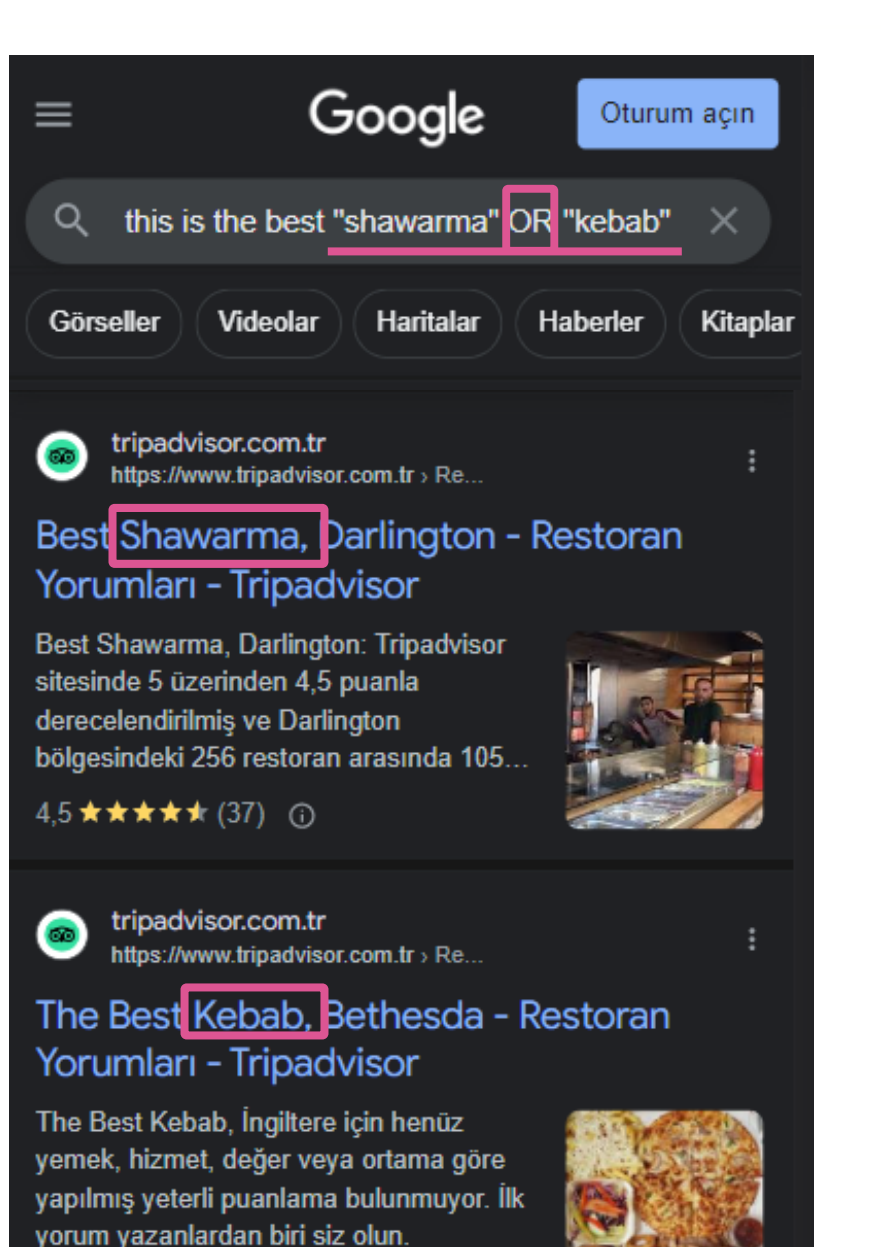

 $4.0 \star \star \star \star \star (10)$  ①

kayalarmutfak.com.tr https://www.kayalarmutfak.com.tr >

**GAS DONER KEBAB GRILL WITH BOTTOM MOTOR & TROLLEY** 

**GAS DONER KEBAB GRILL WITH** 

The "OR" operator allows you to search for multiple keywords or phrases and retrieve results that include either of the terms within Google Search Engine.

"OR" operatörü, Google Arama Motorunda birden fazla anahtar kelime veya ifade aramanıza ve sonuçları, bu terimlerden herhangi birini içeren şekilde almanıza olanak sağlar.

# **The "OR" operator**

The "AND" operator allows you to search for results that include both of the specified keywords or phrases within Google Search Engine.

"AND" operatörü, Google Arama Motorunda belirtilen anahtar kelimeleri veya ifadeleri içeren sonuçları aramanıza olanak sağlar.

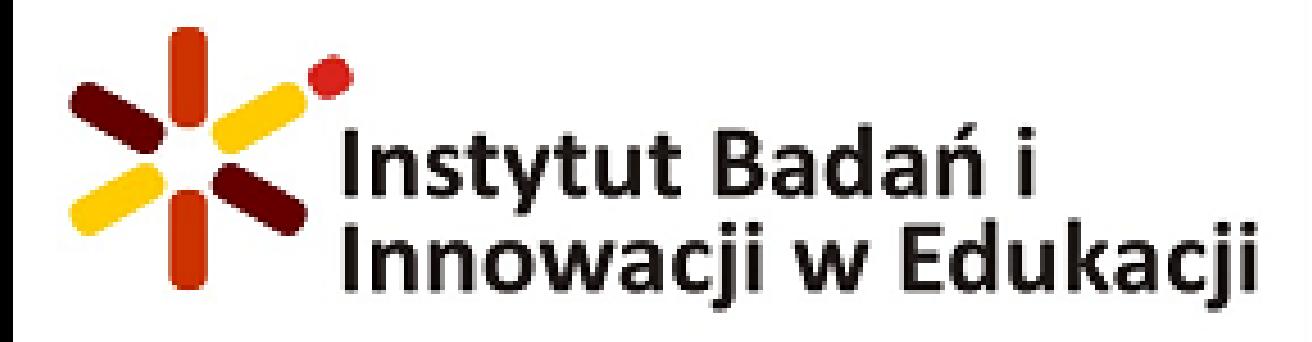

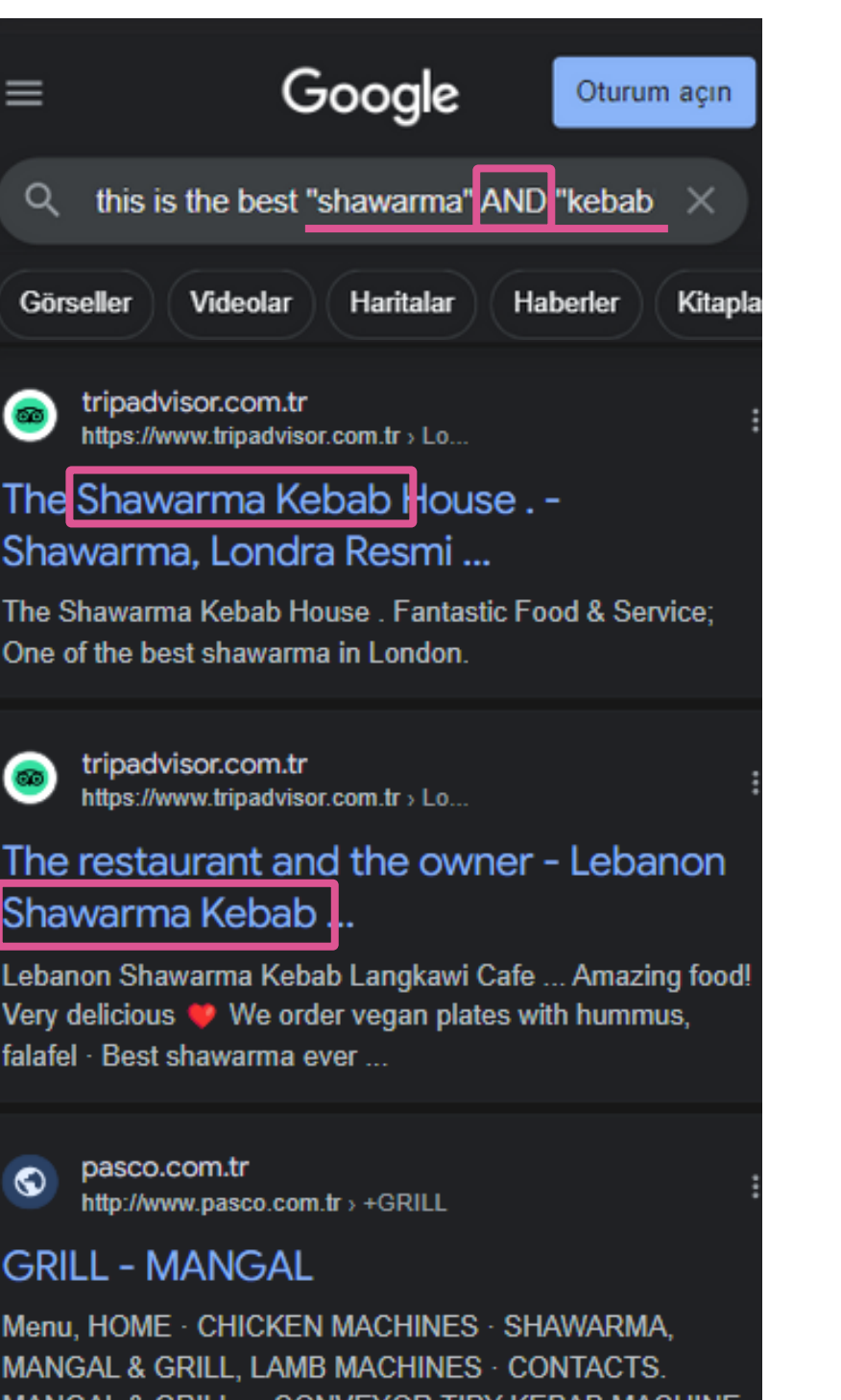

# **The "AND" operator**

The "AND" operator allows you to search for results that include both of the specified keywords or phrases within Google Search Engine.

"AND" operatörü, Google Arama Motorunda belirtilen anahtar kelimeleri veya ifadeleri içeren sonuçları aramanıza olanak sağlar.

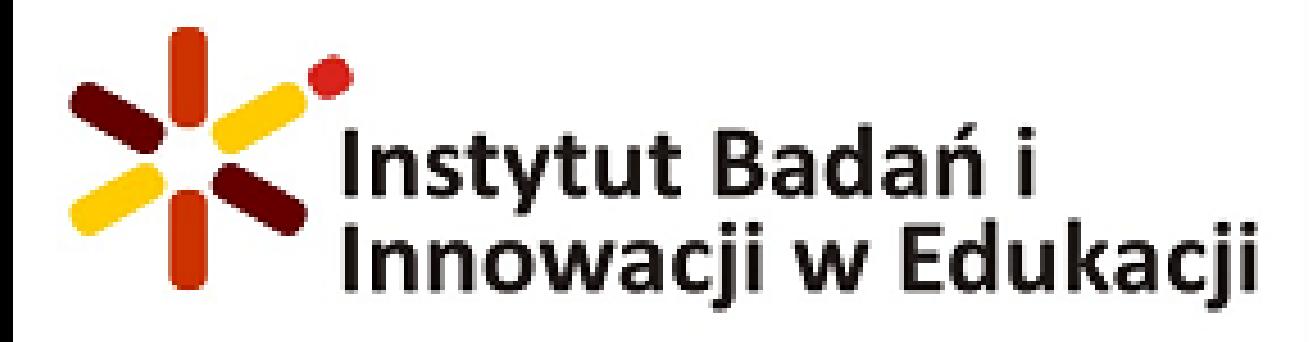

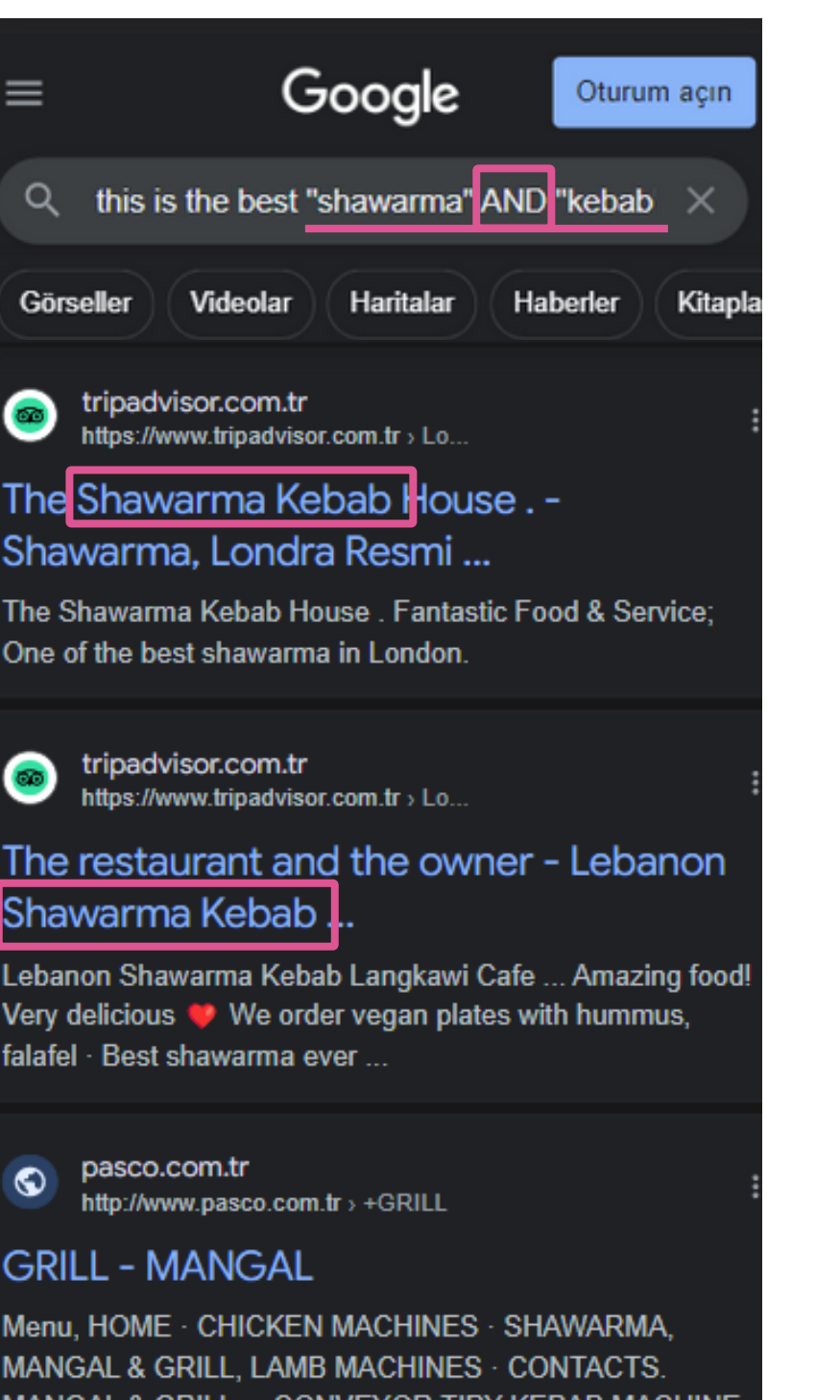

# **The "AND" operator**

**Thank you for your attention İlginiz için teşekkür ederiz**

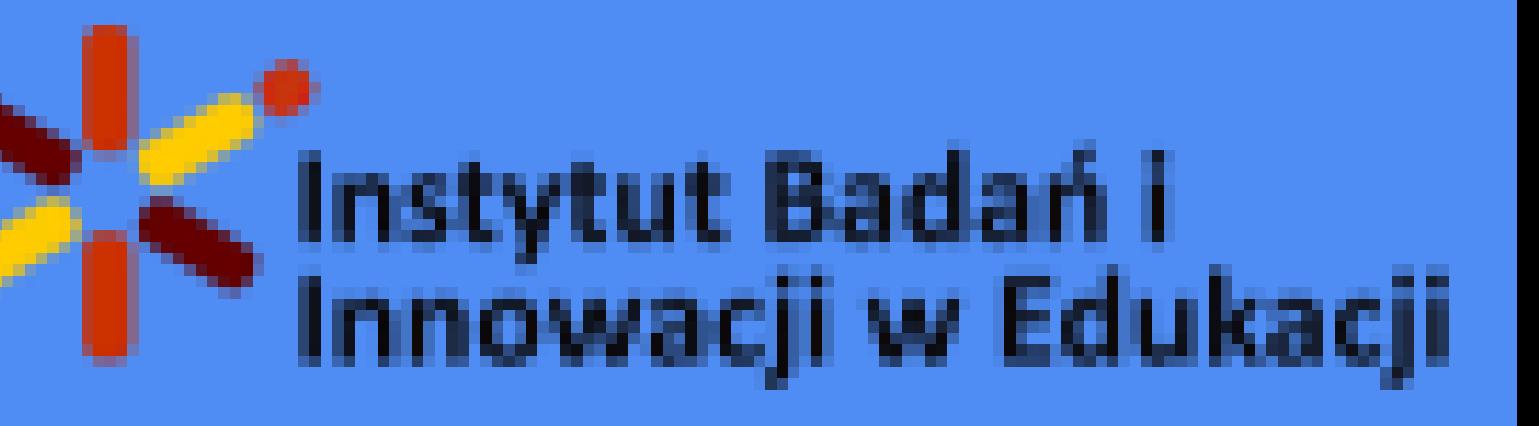